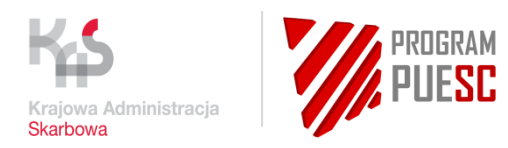

# SEAP PLUS

# Specyfikacja Techniczna Publiczna PL

wersja: 3.00

ref: PUESCKUD\_SEAP\_XML\_PL

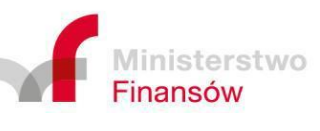

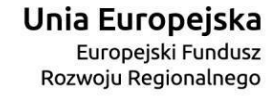

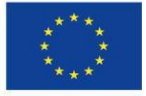

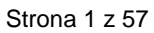

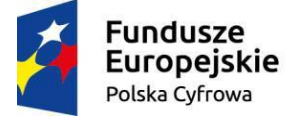

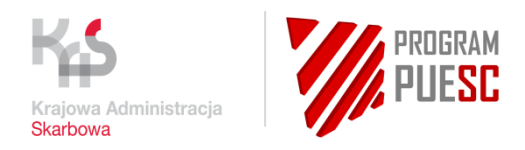

# Spis treści

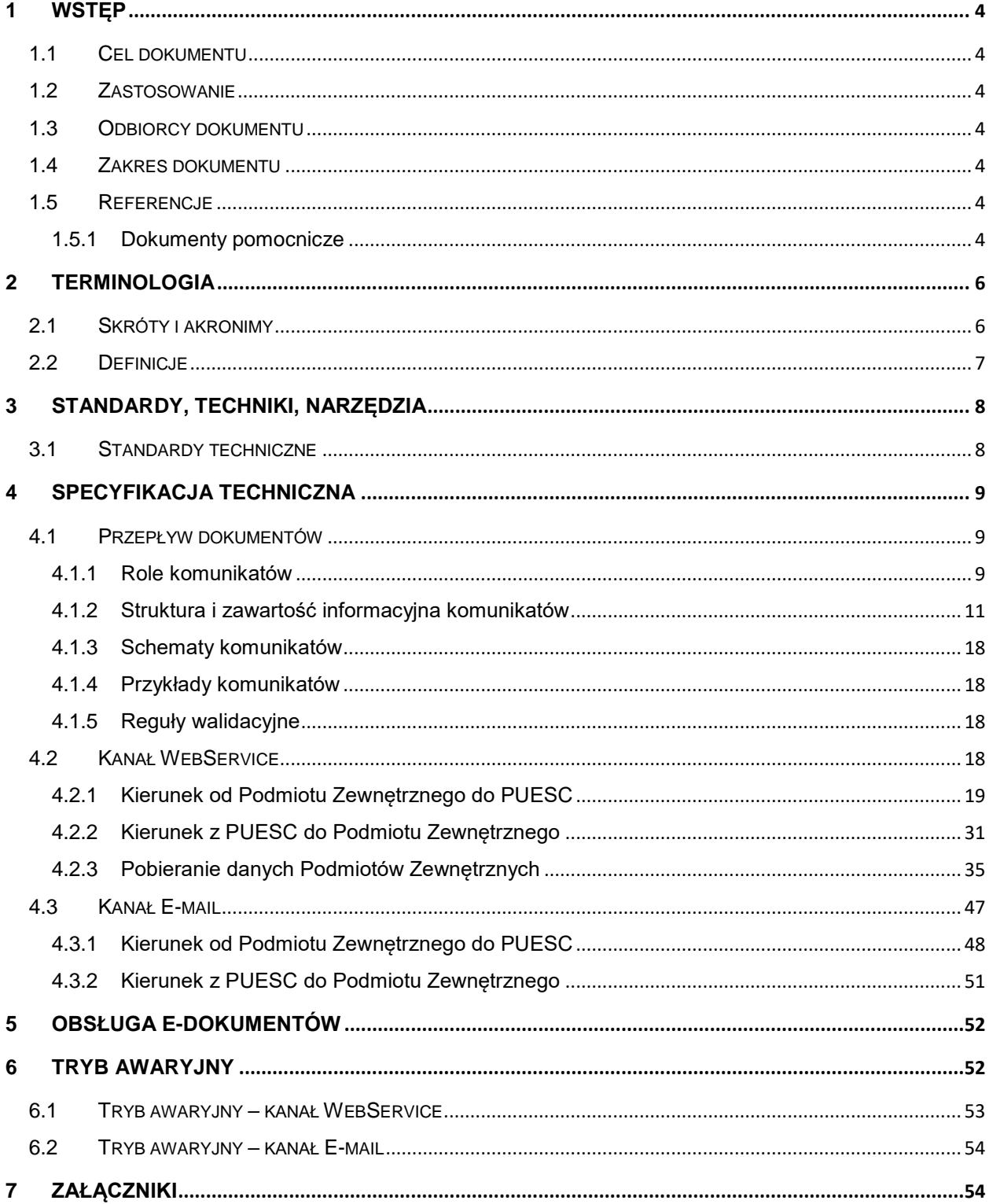

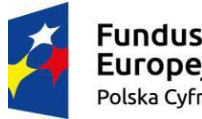

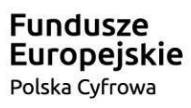

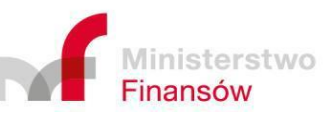

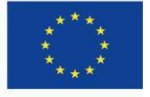

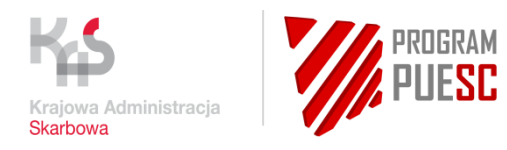

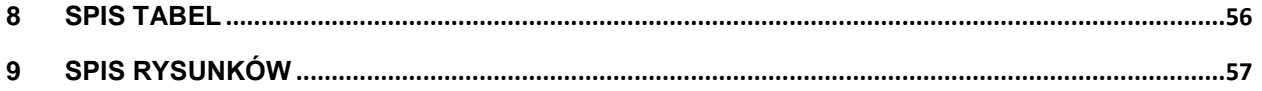

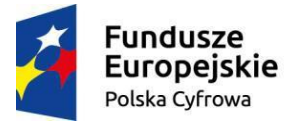

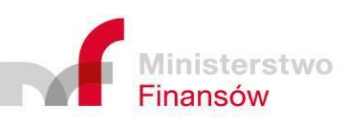

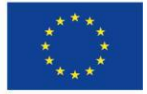

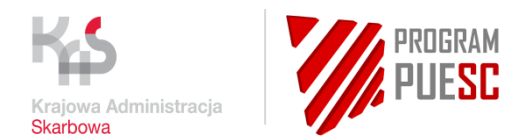

# <span id="page-3-0"></span>1 Wstęp

# <span id="page-3-1"></span>1.1 Cel dokumentu

Celem niniejszej specyfikacji jest opis zdefiniowanej struktury i zawartości informacyjnej kanałów komunikacyjnych przeznaczonych do obsługi dokumentów XML (zwanych tutaj także komunikatami) wysyłanych i odbieranych przez System SEAP w komunikacji z Podmiotami Zewnętrznymi Publicznymi.

# <span id="page-3-2"></span>1.2 Zastosowanie

Dokument będzie wykorzystywany jako źródłowy przy projektowaniu, implementacji oraz tworzeniu dokumentacji testowej i użytkowej Systemu oraz innych systemów po stronie firm zajmujących się tworzeniem oprogramowania do obsługi podmiotów gospodarczych.

# <span id="page-3-3"></span>1.3 Odbiorcy dokumentu

Adresatem dokumentu jest zespół analityczno-projektowy po stronie Krajowej Administracji Skarbowej oraz zespoły: projektantów, programistów, testerów i dokumentalistów po stronie Wykonawcy oraz firm zajmujących się tworzeniem oprogramowania do obsługi podmiotów gospodarczych. Od czytelnika dokumentu wymagana jest podstawowa wiedza z zakresu specyfikacji dokumentów XML, XSD i WSDL.

# <span id="page-3-4"></span>1.4 Zakres dokumentu

Dokument zawiera opis specyfikacji XSD i komunikatów XML przesyłanych do Systemu SEAP/PUESC jak i komunikatów wysyłanych z Systemu SEAP/PUESC do systemów Podmiotów Zewnętrznych. Specyfikacja opisuje sposób działania kanałów SEAP w zakresie transmisji komunikatów pomiędzy Systemem SEAP a systemami Podmiotów Zewnętrznych.

W dokumencie opisano specyfikację komunikacji poprzez kanały komunikacyjne: WebService, E-mail.

# <span id="page-3-5"></span>1.5 Referencje

# <span id="page-3-6"></span>1.5.1 Dokumenty pomocnicze

W poniższej tabeli zebrano dokumenty pomocnicze.

**Lp. ID Nazwa Oznaczenie Wersja Data** 1. D02 Specyfikacie XSD: http://www.w3.org/XML/Schema | n/d 2. D03 Specyfikacje WSDL: http://www.w3.org/TR/2002/WDspecylikacje w SDL: http://www.w5.0rg/11V2002/WD-<br>wsdl12-20020709/

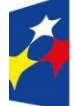

**Fundusze Europejskie** Polska Cyfrowa

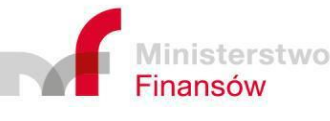

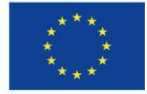

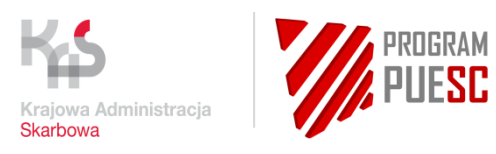

<span id="page-4-0"></span>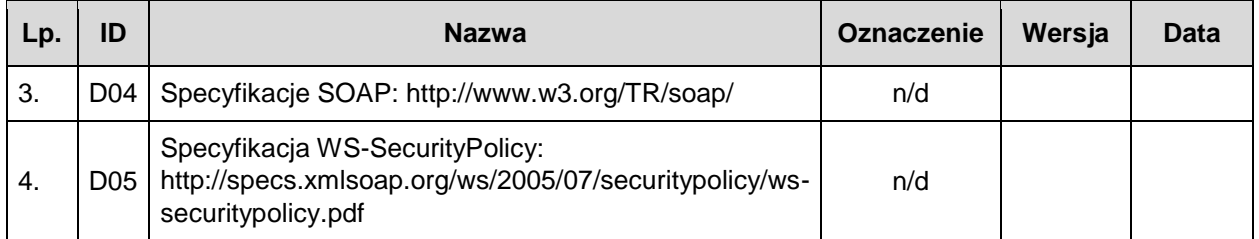

*Tabela 1 Dokumenty pomocnicze*

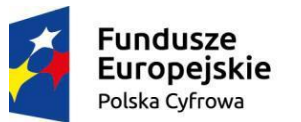

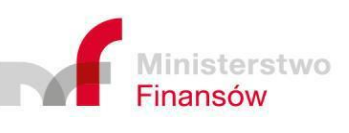

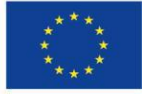

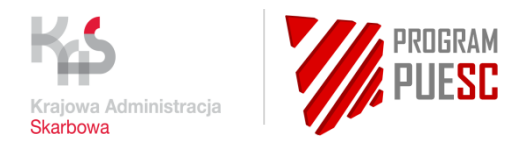

# <span id="page-5-0"></span>2 Terminologia

# <span id="page-5-1"></span>2.1 Skróty i akronimy

Objaśnienia stosowanych skrótów i akronimów zebrano w poniższej tabeli.

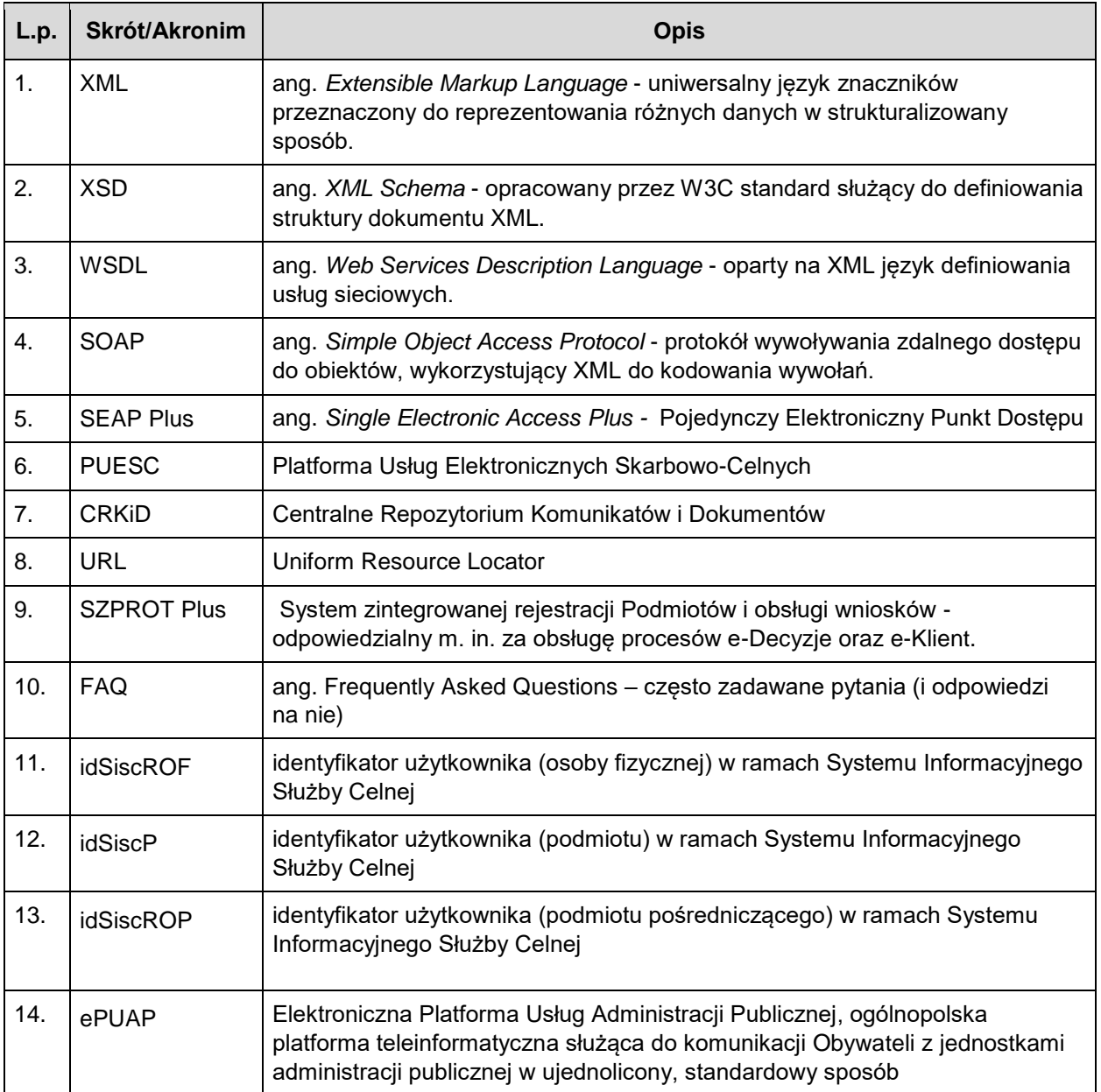

*Tabela 2 Skróty i akronimy.*

<span id="page-5-2"></span>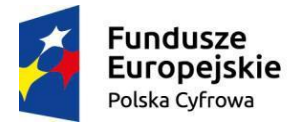

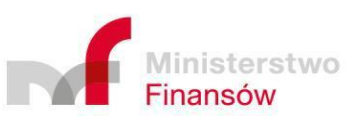

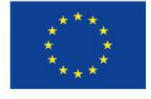

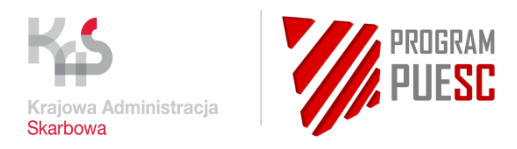

# <span id="page-6-0"></span>2.2 Definicje

Definicje stosowanych pojęć zebrano w poniższej tabeli.

<span id="page-6-1"></span>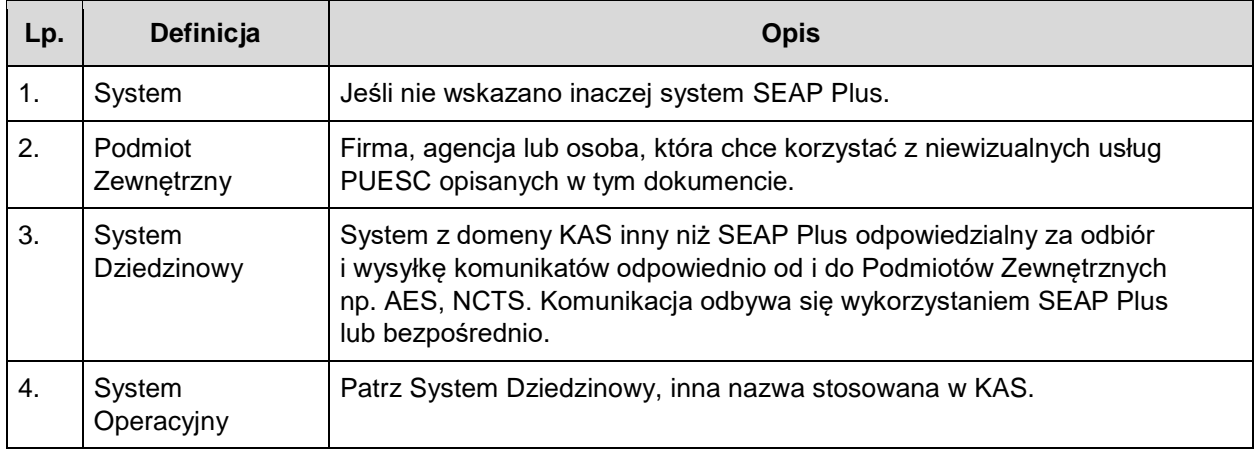

*Tabela 3 Definicje*

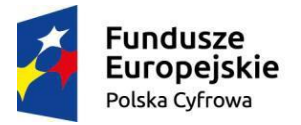

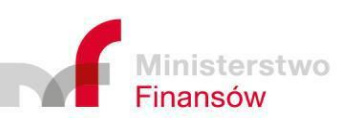

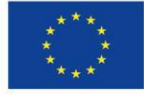

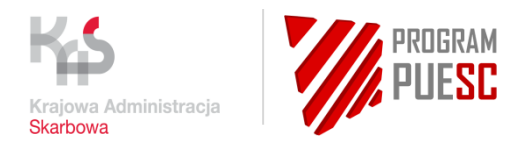

# <span id="page-7-0"></span>3 Standardy, techniki, narzędzia

# <span id="page-7-1"></span>3.1 Standardy techniczne

<span id="page-7-2"></span>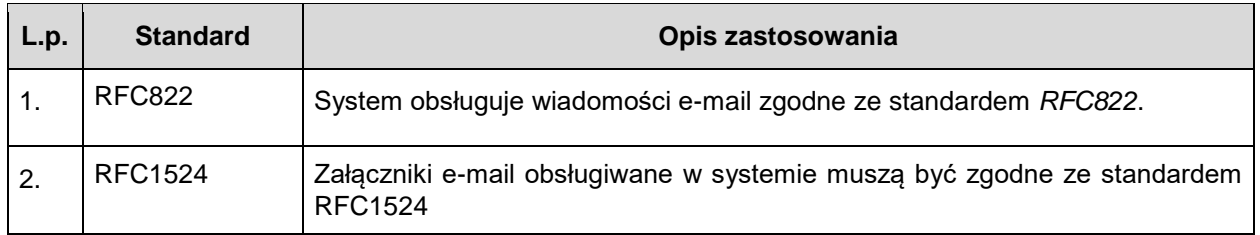

*Tabela 4 Standardy techniczne*

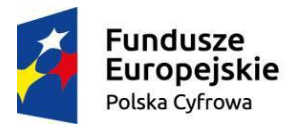

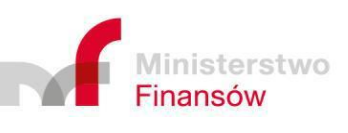

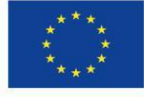

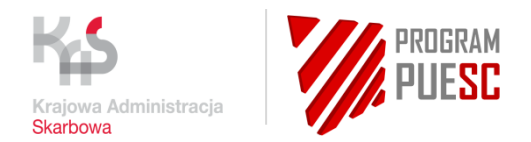

# <span id="page-8-0"></span>4 Specyfikacja techniczna

Specyfikacja publiczna zawiera opis komunikacji służącej do wymiany informacji z użytkownikami zewnętrznymi. W rozdziale *[4.1](#page-8-1) [Przepływ dokumentów](#page-8-1)* opisano ogólne zasady przepływu dokumentów wspólne dla wszystkich kanałów niewizualnych. W kolejnych podrozdziałach opisano poszczególne kanały.

# <span id="page-8-1"></span>4.1 Przepływ dokumentów

W trakcie komunikacji pomiędzy systemem zewnętrznym Podmiotu a Systemem Dziedzinowym SISC poprzez PUESC przesyłane są dwa rodzaje komunikatów:

- Komunikaty biznesowe nośniki informacji, zawierają treść właściwych dokumentów elektronicznych wymienianych pomiędzy podmiotem a Systemami Dziedzinowymi KAS.
- Komunikaty techniczne komunikaty informujące o statusie odebrania i doręczenia dokumentów.

# <span id="page-8-2"></span>4.1.1 Role komunikatów

W trakcie komunikacji pomiędzy systemem zewnętrznym Podmiotu a Systemem Dziedzinowym SISC (poprzez potal PUESC lub jeden z kanałów niewizualnych) przesyłane są komunikaty informujące o statusie odebrania czy doręczenia dokumentów. Są to:

- 1. **UPD – Urzędowe Poświadczenie Doręczenia** komunikat wysyłany przez system PUESC do systemu zewnętrznego Podmiotu jako poświadczenie doręczenia dokumentu; komunikat ten musi być podpisany przez Podmiot (podpisem kwalifikowanym lub podpisem niekwalifikowanym celnym) i odesłany do systemu PUESC;
- 2. **PND – Poświadczenie Niedoręczenia Dokumentu** komunikat wysyłany przez system PUESC do systemu dziedzinowego SISC jako poświadczenie niedoręczenia dokumentu do Podmiotu; komunikat jest wysyłany w sytuacji, kiedy Podmiot nie odesłał do systemu PUESC podpisanego komunikatu UPD w czasie na to przeznaczonym który obecnie wynosi 14 dni od doręczenia;
- 3. **UPP – Urzędowe Poświadczenie Przedłożenia** komunikat wysyłany przez system PUESC do systemu zewnętrznego Podmiotu jako poświadczenie przedłożenia dokumentu;
- 4. **NPP – Poświadczenie Nieprzedłożenia Dokumentu** komunikat wysyłany przez system PUESC do systemu zewnętrznego Podmiotu jako poświadczenie nieprzedłożenia dokumentu; komunikat jest wysyłany w sytuacji, kiedy Podmiot wysłał do systemu PUESC dokument, który w trakcie walidacji został uznany za nieprawidłowy (niezgodny z odpowiednim schematem XSD lub niepodpisany, kiedy jest to wymagane);
- 5. **UPO – Urzędowe Poświadczenie Odbioru** komunikat wysyłany przez systemy dziedzinowe SISC, stanowiący potwierdzenie dla Podmiotu o odebraniu dokumentu oraz poinformowanie o rozpoczęciu realizacji sprawy. Wykorzystywany m.in. w systemie ZEFIR2 do potwierdzenia odbioru deklaracji podatkowych oraz w systemie SZPROT jako

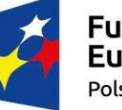

**Fundusze Europejskie** Polska Cyfrowa

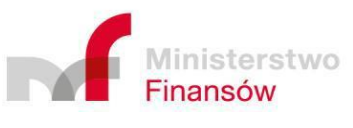

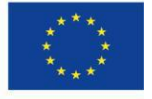

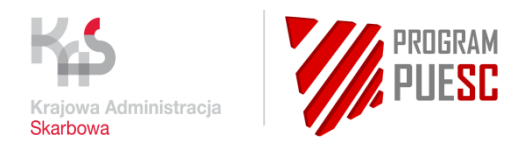

potwierdzenie odbioru wniosku - formularzy e-Klient dotyczących rejestracji, aktualizacji oraz dezaktywacji podmiotów.

Komunikaty techniczne zwracane jako odpowiedź na dokument główny, wysyłany przez systemy zewnętrzne Podmiotu, wiązane są na podstawie atrybutu KorelacjaSysref. W momencie wysyłki dokumentu, uwzględniając wszystkie kanały komunikacji (Portal, WebService, E-mailChannel), tworzony jest atrybut KorelacjaSysref, a następnie przekazywany jako parametr do wiązania wszystkich dokumentów stanowiących odpowiedź na dokument główny.

W komunikatach technicznych zapisywany jest jako sekcja:

- Rodzaj informacji uzupełniającej: KorelacjaSysref
- Wartość informacji uzupełniającej: NumerSysrefDokumentuGlownego

Przepływy komunikatów pomiędzy systemami są pokazane poglądowo na diagramach poniżej.

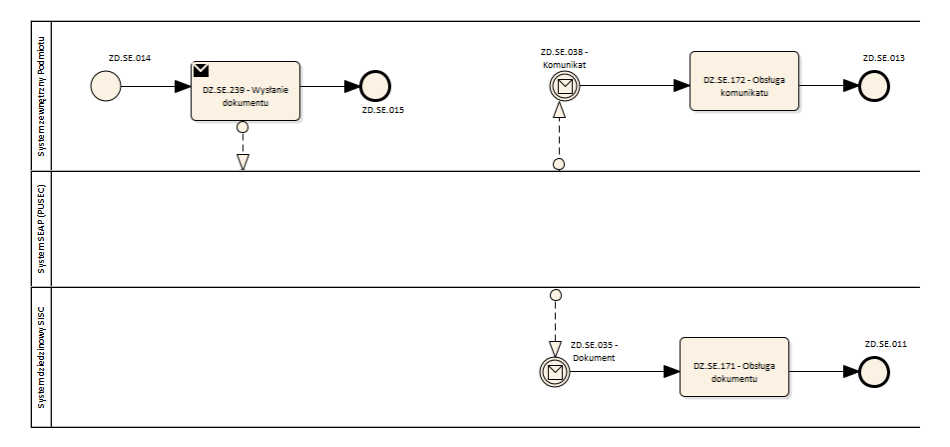

<span id="page-9-0"></span>*Rysunek 1 Wysłanie dokumentu: System zewnętrzny Podmiotu – System dziedzinowy SISC*

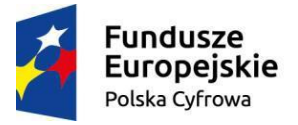

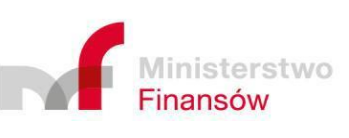

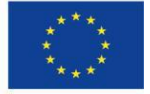

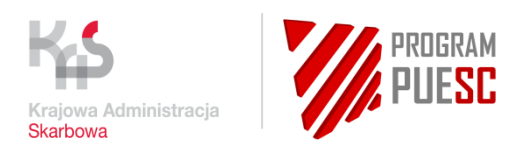

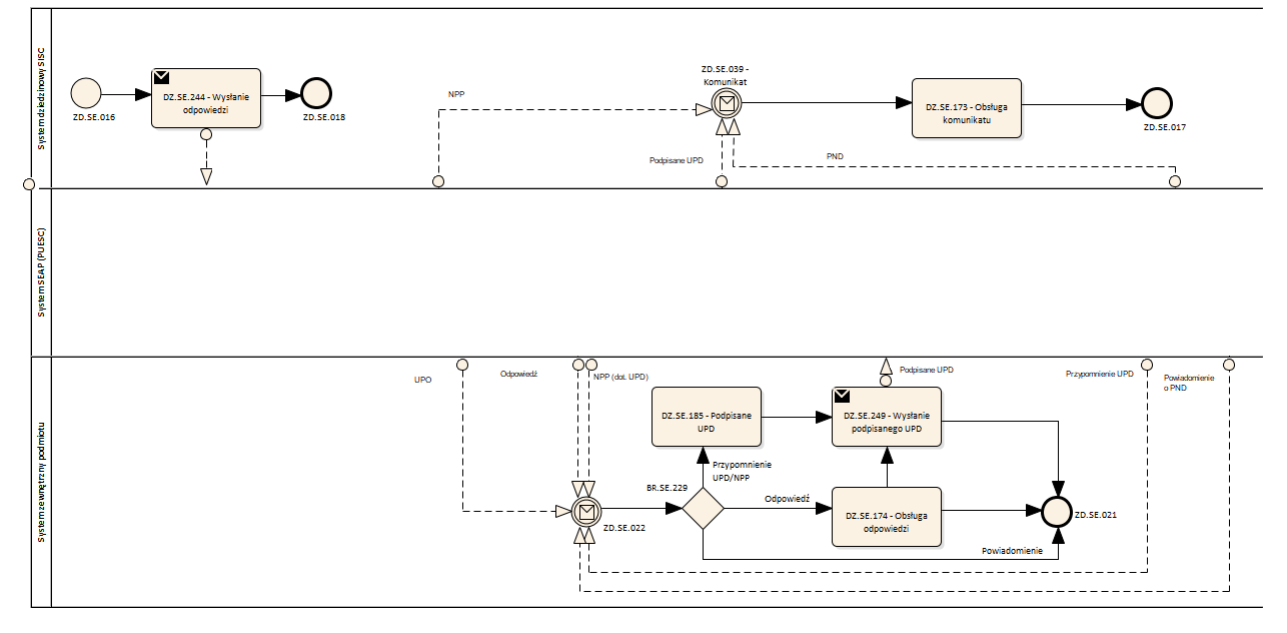

*Rysunek 2 Wysłanie odpowiedzi: System dziedzinowy SISC – System zewnętrzny Podmiotu*

## <span id="page-10-1"></span><span id="page-10-0"></span>4.1.2 Struktura i zawartość informacyjna komunikatów

Struktura komunikatów informujących o statusie odebrania czy doręczenia dokumentów jest zgodna ze schematem XSD *schematUPO.xsd* znajdującym się w załączniku PUESCKUD\_SEAP\_XML\_PL - zalaczniki.zip w katalogu "UPO\_XSD". Schemat XSD jest zgodny ze specyfikacją ePUAP i określa podstawowe elementy konieczne do wymiany informacji pomiędzy systemami. W schemacie XSD przewidziano możliwość obsługi dodatkowych danych (elementów XML) przez system PUESC.

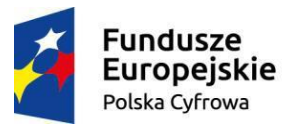

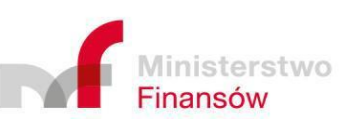

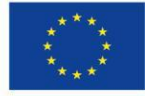

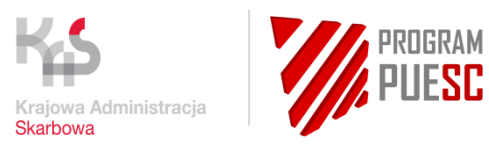

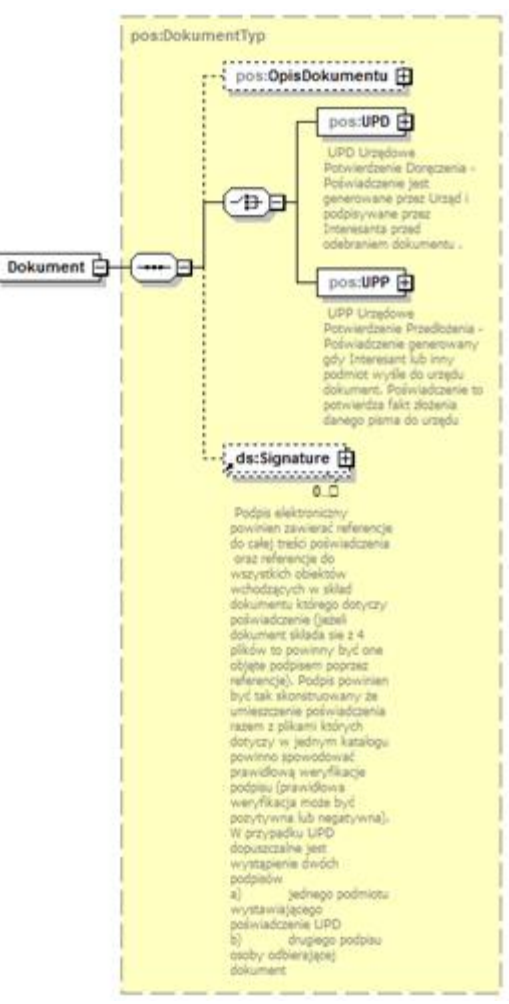

*Rysunek 3 Struktura elementu Dokument*

<span id="page-11-0"></span>Dla przesyłanych dokumentów technicznych wypełniane są elementy:

OpisDokumentu – element <str:CID>

- element UPP (dla komunikatów UPP i NPP)
- element UPD (dla komunikatów UPD i NPD)

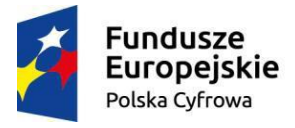

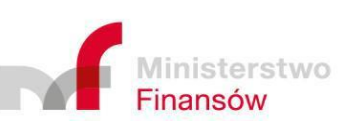

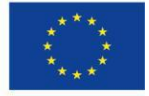

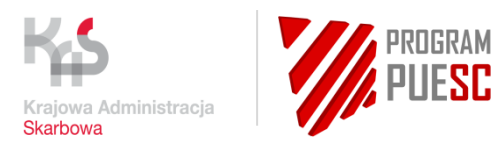

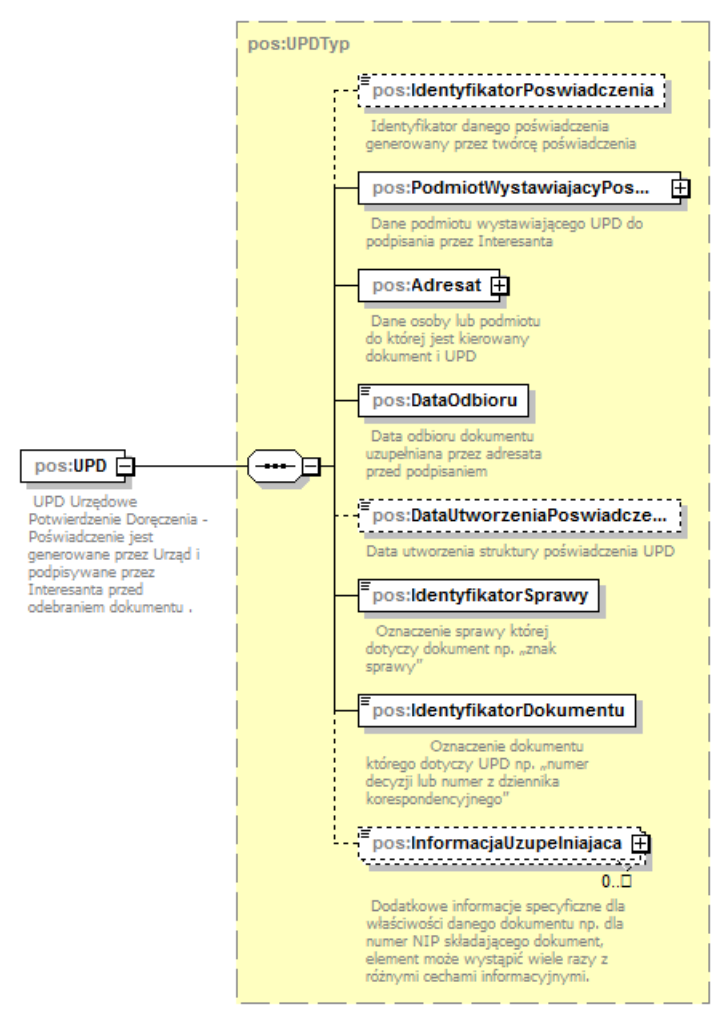

<span id="page-12-0"></span>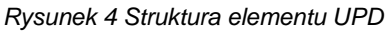

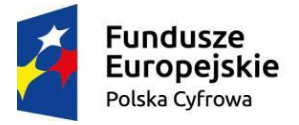

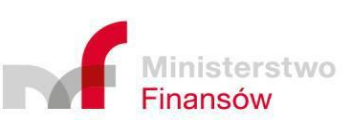

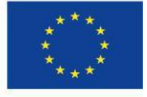

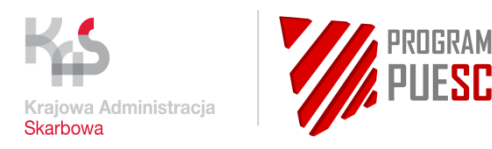

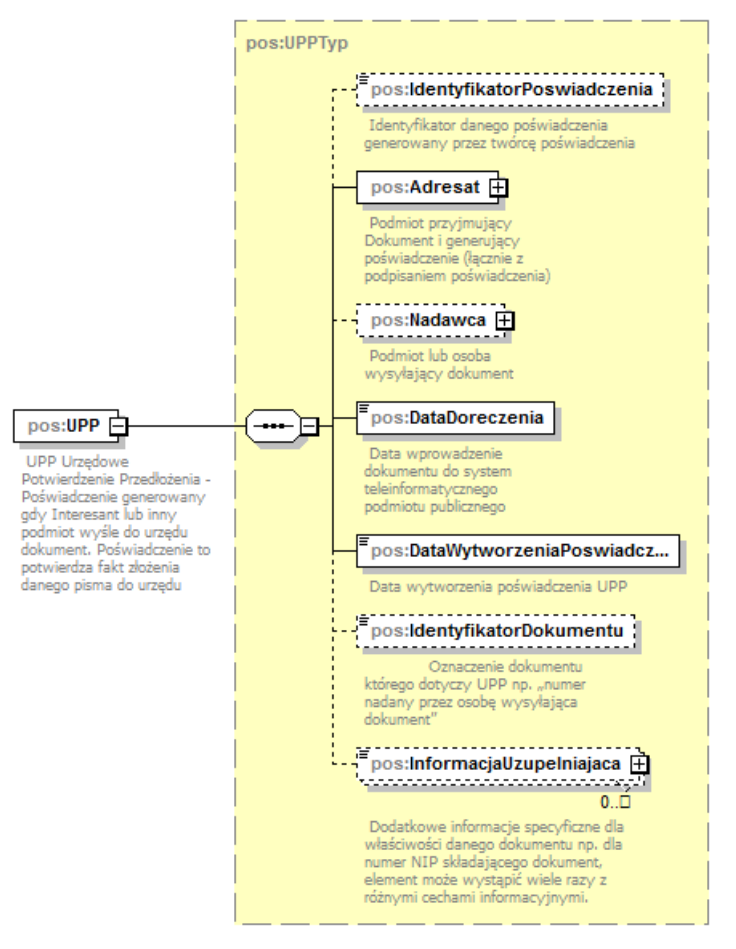

*Rysunek 5 Struktura elementu UPP*

#### <span id="page-13-0"></span>**Opis używanych elementów:**

- IdentyfikatorPoswiadczenia identyfikator SEAP dokumentu poświadczenia,
- IdentyfikatorDokumentu identyfikator, którego dotyczy dokument techniczny (identyfikator SEAP – SysRef),
- InformacjaUzupelniajaca (opisana poniżej).

#### **Dodatkowe elementy XML:**

Do przekazywania dodatkowych danych wykorzystywany jest element *<InformacjaUzupelniajaca>*, wraz z atrybutem *TypInformacjiUzupelniajacej*.

Zestawienie poniżej przedstawia dodatkowe dane dla poszczególnych komunikatów.

#### 4.1.2.1 Komunikat UPD

Wszystkie dane umieszczone w elemencie <*UPD>*.

Dodatkowe dane w komunikacie XML (nazwa atrybutu *typInformacjiUzupelniajacej*, wartość):

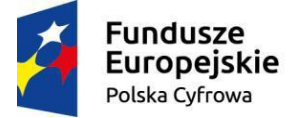

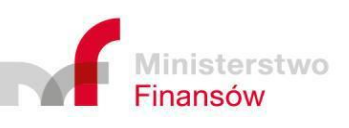

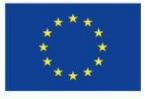

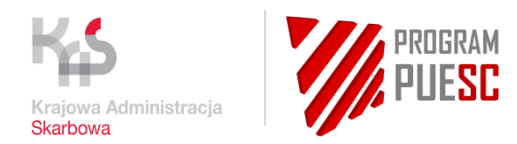

- nazwa*="typPowiadomienia",* wartość*: "*Poświadczenie wystawione przez platformę PUESC*",*
- nazwa*="skrotDokumentu",* wartość to wygenerowany skrót SHA1 dla dokumentu,
- nazwa*="idDokumentuSEAP",* wartość to wewnętrzny identyfikator dokumentu w systemie SEAP (PUESC),
- nazwa*="idDokumentuSystemZewnetrzny",* wartość to wewnętrzny identyfikator dokumentu w systemie zewnętrznym,
- nazwa*="idSprawySystemZewnetrzny",* wartość to wewnętrzny identyfikator sprawy w systemie zewnętrznym,
- nazwa*="idWysylkiDokumentu",* wartość to wewnętrzny identyfikator wysyłki dla dokumentu w systemie SEAP (PUESC),
- nazwa="KorelacjaSysref", wartość to identyfikator sysRef powiązanego dokumentu głównego.
- Pierwsze zawiadomienie data i godz. pierwszego zawiadomienia
- Powtórne zawiadomienie data i godz. powtórnego zawiadomienia
- Termin doręczenia data i godz. (14 dni od pierwotnego zawiadomienia)
- Informacja o warunkach uznania dokumentu za doręczony Dokument nieodebrany przez Adresata w okresie 14 dni od wysłania pierwszego zawiadomienia zgodnie z art. 152a § 3 ustawy Ordynacja podatkowa uznaje się za doręczony

#### Przykład:

```
<pos:UPD>
   <pos:InformacjaUzupelniajacatypInformacjiUzupelniajacej="typPowiadomienia">
          Poświadczenie wystawione przez platformę PUESC
   </pos:InformacjaUzupelniajaca>
</pos:UPD>
```
## 4.1.2.2 Komunikat PND

Wszystkie dane umieszczone w elemencie <*UPD>*.

Dodatkowe dane w komunikacie XML (nazwa atrybutu *typInformacjiUzupelniajacej*, wartość):

- nazwa*="typPowiadomienia",* wartość*: "Poświadczenie Niedoręczenia Dokumentu",*
- nazwa*="skrotDokumentu",* wartość to wygenerowany skrót SHA1 dla dokumentu,
- nazwa*="idDokumentuSEAP",* wartość to wewnętrzny identyfikator dokumentu w systemie SEAP (PUESC),

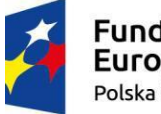

Fundusze Europejskie Polska Cyfrowa

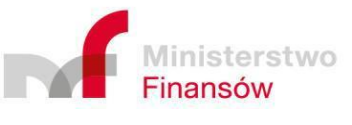

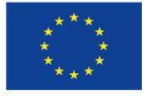

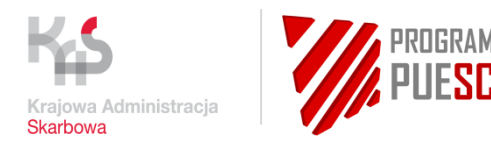

- nazwa*="idDokumentuSystemZewnetrzny",* wartość to wewnętrzny identyfikator dokumentu w systemie zewnętrznym,
- nazwa*="idSprawySystemZewnetrzny",* wartość to wewnętrzny identyfikator sprawy w systemie zewnętrznym,
- nazwa*="idWysylkiDokumentu",* wartość to wewnętrzny identyfikator wysyłki dla dokumentu w systemie SEAP (PUESC),
- Pierwsze zawiadomienie data i godz. pierwszego zawiadomienia
- Powtórne zawiadomienie data i godz. powtórnego zawiadomienia
- Termin doręczenia data i godz. (14 dni od pierwotnego zawiadomienia)
- Informacja o warunkach uznania dokumentu za doręczony Dokument nieodebrany przez Adresata w okresie 14 dni od wysłania pierwszego zawiadomienia zgodnie z art. 152a § 3 ustawy Ordynacja podatkowa uznaje się za doręczony

#### Przykład:

```
<pos:UPD>
      <pos:InformacjaUzupelniajaca typInformacjiUzupelniajacej="typPowiadomienia">
      Poświadczenie wystawione przez platformę PUESC
             </pos:InformacjaUzupelniajaca>
</pos:UPD>
```
# 4.1.2.3 Komunikat UPP

Wszystkie dane umieszczone w elemencie <*UPP>*.

Dodatkowe dane w komunikacie XML (nazwa atrybutu *typInformacjiUzupelniajacej*, wartość):

- nazwa*="typPowiadomienia",* wartość*: "Urzędowe Poświadczenie Przedłożenia",*
- nazwa*="skrotDokumentu",* wartość to wygenerowany skrót SHA1 dla dokumentu,
- nazwa*="idDokumentuSEAP",* wartość to wewnętrzny identyfikator dokumentu w systemie SEAP (PUESC),
- nazwa*="idDokumentuSystemZewnetrzny",* wartość to wewnętrzny identyfikator dokumentu w systemie zewnętrznym,
- nazwa*="idSprawySystemZewnetrzny",* wartość to wewnętrzny identyfikator sprawy w systemie zewnętrznym,
- nazwa*="idWpływuDokumentu",* wartość to wewnętrzny identyfikator wpływu dla dokumentu w systemie SEAP (PUESC),

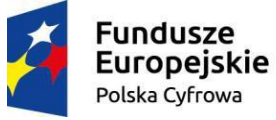

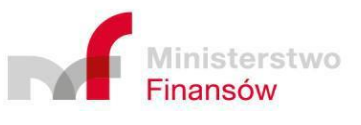

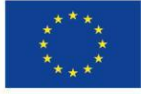

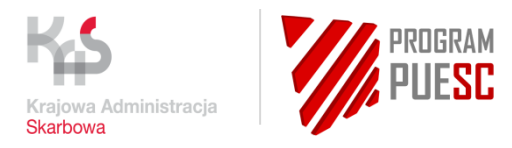

 nazwa="KorelacjaSysref", wartość to identyfikator sysRef powiązanego dokumentu głównego.

#### Przykład:

```
<pos:UPP>
      <pos:InformacjaUzupelniajaca typInformacjiUzupelniajacej="typPowiadomienia">
             Urzędowe Poświadczenie Przedłożenia
      </pos:InformacjaUzupelniajaca>
</pos:UPP>
```
#### 4.1.2.4 Komunikat NPP

Wszystkie dane umieszczone w elemencie <*UPP>*.

Dodatkowe dane w komunikacie XML (nazwa atrybutu *typInformacjiUzupelniajacej*, wartość):

- nazwa*="typPowiadomienia",* wartość*: "Poświadczenie Nieprzedłożenia Dokumentu",*
- nazwa*="skrotDokumentu",* wartość to wygenerowany skrót SHA1 dla dokumentu,
- nazwa*="idDokumentuSEAP",* wartość to wewnętrzny identyfikator dokumentu w systemie SEAP (PUESC),
- nazwa*="idDokumentuSystemZewnetrzny",* wartość to wewnętrzny identyfikator dokumentu w systemie zewnętrznym,
- nazwa*="idSprawySystemZewnetrzny",* wartość to wewnętrzny identyfikator sprawy w systemie zewnętrznym,
- nazwa*="PrzyczynaBledu",* wartość to opis przyczyny błędu, który wystąpił podczas walidowania dokumentu.

#### Przykład:

```
<pos:UPP>
      <pos:InformacjaUzupelniajaca typInformacjiUzupelniajacej="typPowiadomienia">
             Poświadczenie Nieprzedłożenia Dokumentu
      </pos:InformacjaUzupelniajaca>
</pos:UPP>
```
Dzięki wykorzystaniu dodatkowych danych można określić typ powiadomienia oraz powiązać komunikat z dokumentem, którego dany komunikat dotyczy (np. poprzez wykorzystanie skrótu dokumentu).

#### **UWAGA:**

**Każdy dokument NPP może zawierać dołączony jako załącznik dokument źródłowy powiązany z danym dokumentem NPP. Dotyczy to każdego z możliwych kanałów** 

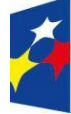

**Fundusze** Europejskie Polska Cyfrowa

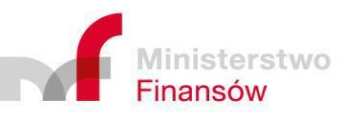

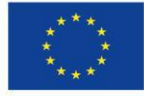

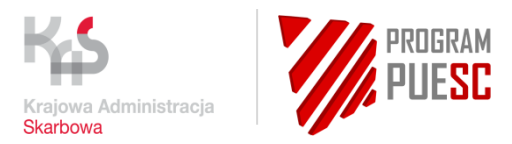

**dostępowych WS\_PULL, WS\_PUSH, EMAIL. Dokument źródłowy dołączany jest w takiej sytuacji jako załącznik zgodnie z interfejsem obowiązującym dla każdego z powyżej wymienionych kanałów.**

# <span id="page-17-0"></span>4.1.3 Schematy komunikatów

Patrz załączniki nr 1 i 2 do dokumentu.

# <span id="page-17-1"></span>4.1.4 Przykłady komunikatów

Patrz załączniki nr. 5, 6, 7, 8, 9, do dokumentu.

# <span id="page-17-2"></span>4.1.5 Reguły walidacyjne

Komunikaty XML walidowane są według schematów XSD odpowiadających odpowiednim typom dokumentów. Mogą być również walidowane z wykorzystywaniem technicznych reguł walidacyjnych po stronie PUESC (np. weryfikacja podpisu, weryfikacja uprawnień). Walidacja biznesowa zawartości przesyłanych dokumentów odbywa się tylko i wyłącznie po stronie Systemów Dziedzinowych.

# <span id="page-17-3"></span>4.2 Kanał WebService

Jednym z kanałów komunikacji z podmiotami zewnętrznymi jest kanał WebService (WS Channel). Jest to niewizualny kanał komunikacyjny umożliwiający odbieranie i wysyłanie dokumentów elektronicznych poprzez usługę sieciową, umożliwiający pobieranie danych biznesowych, zwykle wykorzystywany do podłączenia systemu informatycznego Podmiotu.

Do przesyłania wiadomości na interfejs webservice systemu PUESC wykorzystywany jest protokół komunikacyjny SOAP 1.1

Wymagane jest użycie rozszerzeń: WS-Addressing (wymagany jest nagłówek MessageID) oraz WS-Security z innym niż standardowe sposobem przesyłania skrótu hasła (PasswordDigestExt) opisanym poniżej.

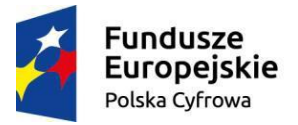

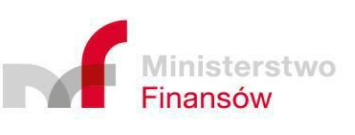

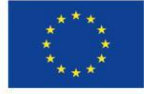

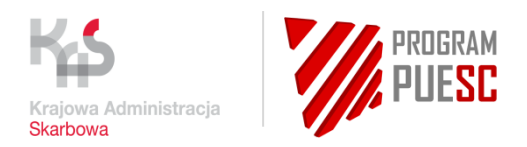

# <span id="page-18-0"></span>4.2.1 Kierunek od Podmiotu Zewnętrznego do PUESC

### 4.2.1.1 Metryka usług

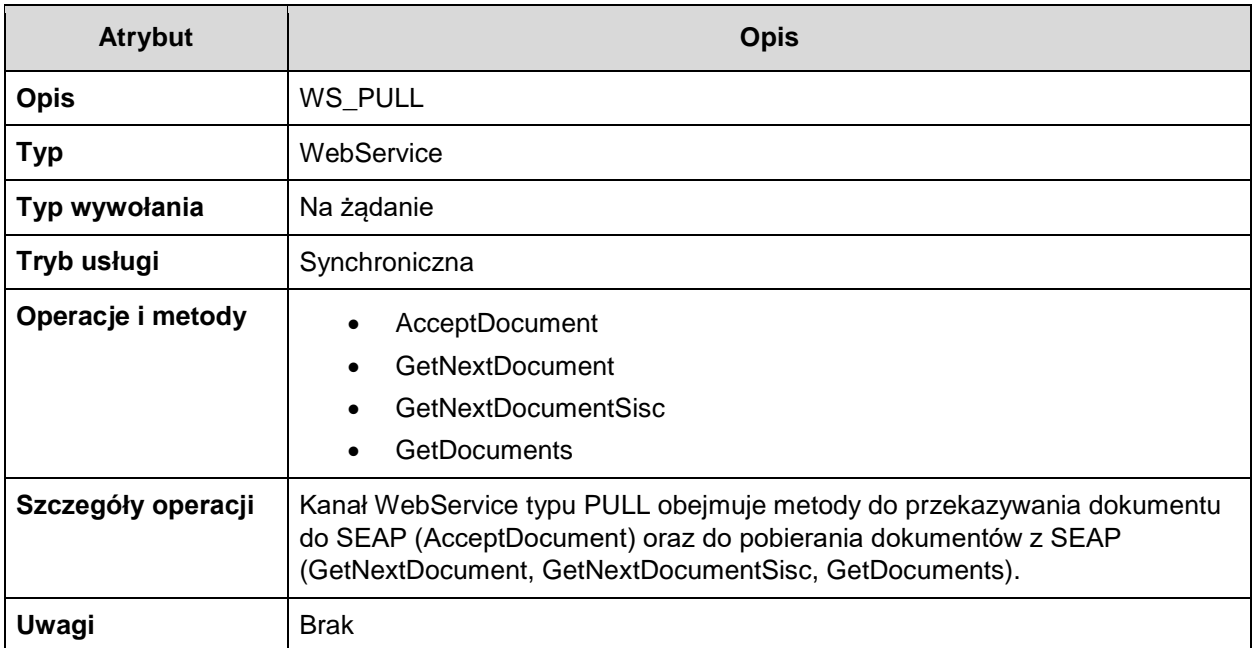

*Tabela 5 Metryka usługi WS\_PULL*

## <span id="page-18-1"></span>4.2.1.2 Operacje biznesowe

Podmiot Zewnętrzny może realizować operacje biznesowe korzystając po swojej stronie z interfejsu *WS\_PULL.wsdl, udostępnionego przez PUESC*. Podmiot Zewnętrzny używając tego interfejsu może komunikować się:

- z systemem PUESC produkcyjnym przez adres URL: [https://ws.puesc.gov.pl/seap\\_wsChannel/DocumentHandlingPort?](https://ws.puesc.gov.pl/seap_wsChannel/DocumentHandlingPort)wsdl,
- a na środowisku testowym odpowiednio przez adres URL: [https://wstest.puesc.gov.pl/seap\\_wsChannel/DocumentHandlingPort?wsdl](https://wstest.puesc.gov.pl/seap_wsChannel/DocumentHandlingPort?wsdl)

#### **UWAGA**!

Konta na PUESC są imienne. Użytkownik występujący w imieniu Podmiotu Zewnętrznego - aby móc wykorzystywać usługi elektroniczne przez *WebService* - musi posiadać konto na Portalu PUESC. Login PUESC (czyli adres e-mail użytkownika) jest jednocześnie loginem do usług elektronicznych *WebService* określonych w niniejszym rozdziale. Login i skrót SHA1 (base64)

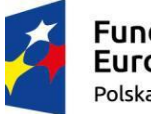

**Fundusze** Europejskie Polska Cyfrowa

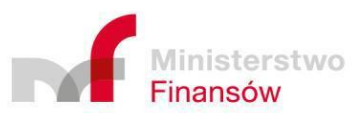

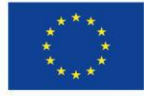

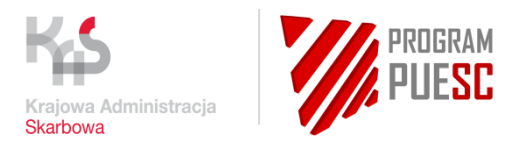

z hasła muszą zatem zostać przekazane do usługi *WebService* zgodnie ze specyfikacją *WS-Security*, profil *UsernameToken*, tryb *PasswordDigest*. Zgodnie z zawartą w pliku *WS\_PULL.wsdl* polityką **<wsp:Policy wsu:Id="ecipseap\_policy">,** WS-Addressing jest wymagany.

#### **Poniżej algorytm wyznaczania skrótu z hasła:**

Password Digest = **Base64 ( SHA-1 ( nonce + created + Base64 ( SHA-1 ( password ) )** ) )

#### **UWAGA:**

Czas życia komunikatu ustawiony jest na 5 min, a po jego upływie podmiot zewnętrzny otrzymuje komunikat:

"The message has expired".

Celem zapewnienie poprawnej komunikacji żądanie powinno zawierać aktualny znacznik czasowy.

Podmiot Zewnętrzny ma do dyspozycji jedną operację biznesową związaną z wysłaniem dokumentów elektronicznych XML do PUESC oraz trzy operacje związane z odebraniem z PUESC dokumentów elektronicznych XML:

- *AcceptDocument* przesłanie dokumentu XML do PUESC,
- *GetNextDocument* pobranie niepobranego wcześniej dokumentu od PUESC w skali jednego miesiąca,
- *GetNextDocumentSisc* pobranie niepobranego wcześniej dokumentu od PUESC wg IdSisc,
- *GetDocuments* pobranie zbioru dokumentów od PUESC.

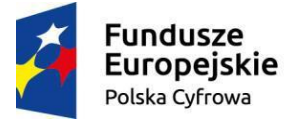

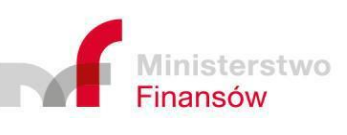

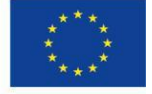

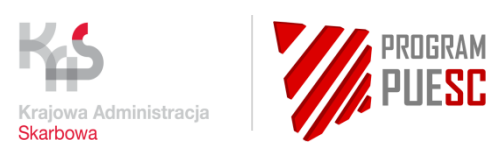

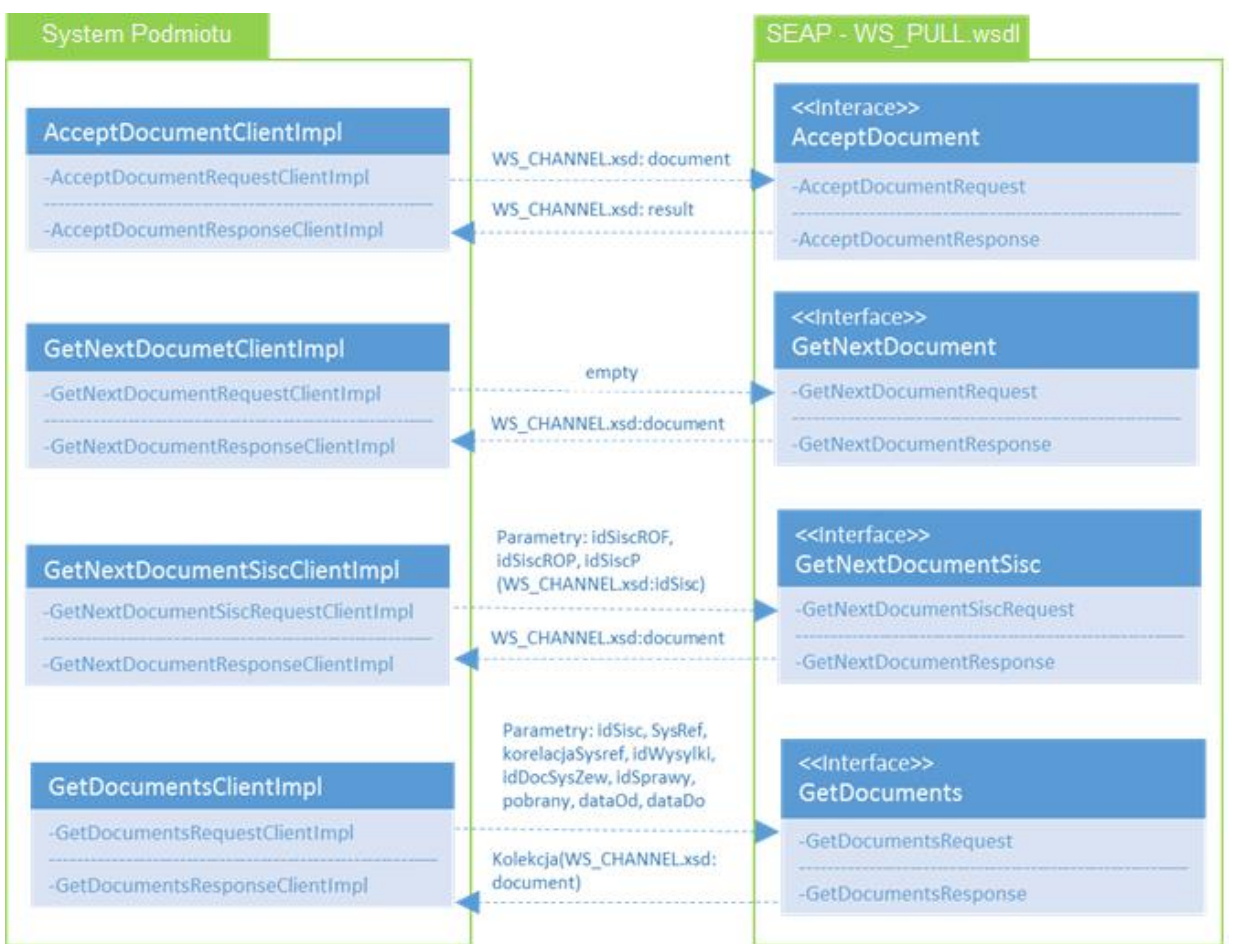

*Rysunek 6 Przepływ informacji w operacjach biznesowych WS\_PULL*

# <span id="page-20-0"></span>4.2.1.2.1 Przesłanie dokumentu do PUESC

Operacja ta jest realizowana metodą *AcceptDocumentRequest* interfejsu *WS\_PULL.wsdl.* Nośnikiem informacji (warstwą logiczną) jest obiekt "*document*" opisany dalej w specyfikacji i dostępny w pliku *WS\_CHANNEL.xsd*. Dokument główny może być wyłącznie typu XML, może posiadać załączniki typu XML, PDF lub inne.

Po wywołaniu metody *AcceptDocumentRequest* następuje odesłanie synchroniczne odpowiedzi w postaci *AcceptDocumentResponse* – nośnikiem odpowiedzi jest obiekt "*result*" opisany dalej w specyfikacji i dostępny w pliku *WS\_CHANNEL.xsd*.

## 4.2.1.2.2 Pobranie niepobranego wcześniej dokumentu od PUESC

Operacja ta jest realizowana metodą *GetNextDocumentRequest* interfejsu *WS\_PULL.wsdl*. Operacja posiada jeden opcjonalny parametr (targetSystem) i odpytuje system o zwrócenie kolejnego niepobranego dokumentu. Wyszukiwany jest najstarszy w skali miesiąca, niepobrany dokument wraz z załącznikami (jeśli je posiada). Metoda ta działa w kontekście własnym,

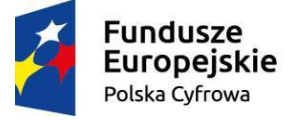

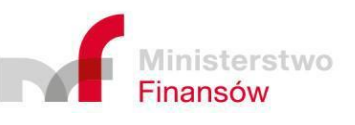

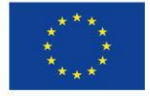

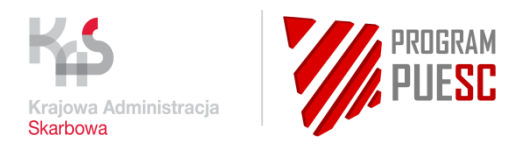

wyszukując dokument po *idSiscROF* dla użytkownika z zaawansowanym poziomem dostępu lub po IdSeap dla użytkownika z podstawowym poziomem dostępu.

Operacja posiada synchroniczną odpowiedź *GetNextDocumentResponse*. Nośnikiem odpowiedzi jest obiekt "*document*" opisany dalej w specyfikacji i dostępny w pliku WS\_CHANNEL.xsd. Odpowiedź zawiera logiczny atrybut "hasNext", który przyjmuje wartość "true", jeżeli są jeszcze jakieś dokumenty do pobrania lub "false", jeżeli wszystkie zostały pobrane. Jeżeli wszystkie dokumenty zostały odebrane, to odpowiedź **GetNextDocumentResponse** nie będzie zawierać obiektu "*document*".

## 4.2.1.2.3 Pobranie niepobranego wcześniej dokumentu od PUESC wg **IdSisc**

Operacja ta jest realizowana metodą *GetNextDocumentSisc* interfejsu *WS\_PULL.wsdl*. Operacja ta przyjmuje jeden argument *GetNextDocumentSiscRequest*, opisany dalej w specyfikacji.

Operacja posiada synchroniczną odpowiedź *GetNextDocumentResponse*. Nośnikiem odpowiedzi jest obiekt *"document"* opisany dalej w specyfikacji i dostępny w pliku WS\_CHANNEL.xsd. Odpowiedź zawiera logiczny atrybut "hasNext", który przyjmuje wartość "true", jeżeli są jeszcze jakieś dokumenty do pobrania lub "false", jeżeli wszystkie zostały pobrane. Jeżeli wszystkie dokumenty zostały odebrane, to odpowiedź **GetNextDocumentResponse** nie będzie zawierać obiektu "*document*".

Odmiennie do metody *GetNextDocument*, metoda *GetNextDocumentSisc* nie posiada ograniczenia do miesiąca wstecz, pobiera najstarszy niepobrany dokument wraz z załącznikami (jeśli je posiada) i rozszerza zakres *GetNextDocument* o filtrowanie po zadanych identyfikatorach IdSisc. Metoda ta działa analogicznie do mechanizmów zmiany kontekstu użytkownika na Portalu:

- Kontekst własny na poziomie osoby fizycznej. Ustawiany jest wtedy, gdy podajemy idSiscROF, a idSiscROP oraz idSiscP pozostają puste.
- Kontekst poziom 1 na poziomie bezpośredniego podmiotu. Ustawiany jest wtedy, gdy podajemy idSiscROF oraz idSiscP, a idSiscROP pozostaje pusty.
- Kontekst poziom 1 na poziomie agencii. Ustawiany jest wtedy, gdy podajemy idSiscROF oraz idSiscROP, a idSiscP pozostaje pusty.
- Kontekst poziom 2 na poziomie podmiotu reprezentowanego przez agencję. Ustawiany jest wtedy, gdy podajemy idSiscROF, idSiscROP oraz idSiscP.

Użytkownik, który autentykuje się wysyłając zapytanie *GetNextDocumentSisc* za pomocą WS-Security musi posiadać uprawnienia do zadanych identyfikatorów. W przeciwnym przypadku usługa odpowie błędem *"B006 No permission to* idSisc*ROF/*idSisc*ROP/*idSisc*P"*.

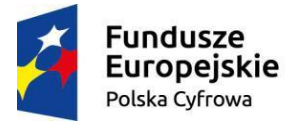

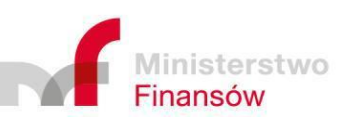

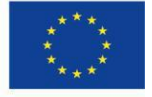

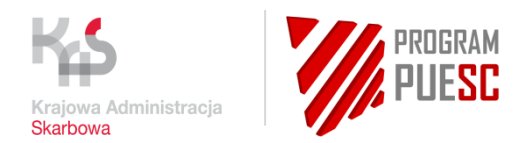

## 4.2.1.2.4 Pobranie zbioru dokumentów od PUESC

Operacja ta jest realizowana metodą *GetDocuments* interfejsu *WS\_PULL.wsdl*. Operacja ta przyjmuje jeden argument *GetDocumentsRequest*, opisany dalej w specyfikacji.

Operacja posiada synchroniczną odpowiedź *GetDocumentsResponse*. Nośnikiem odpowiedzi jest obiekt "*document*" opisany dalej w specyfikacji i dostępny w pliku *WS\_CHANNEL.xsd*.

Metoda ta pozwala na pobranie zbioru dokumentów na podstawie zadanych kryteriów takich jak identyfikator IdSisc, unikalny identyfikator dokumentu (*sysRef*), unikalny identyfikator dokumentu głównego (*korelacjaSysref*), zakres dat nadania. Metoda pozwala na zdefiniowanie czy mają być pobierane dokumenty tylko niepobrane, tylko pobrane, czy też wszystkie. Każdy z dokumentów zwracany jest wraz z załącznikami (jeśli je posiada). W celu pobrania konkretnego dokumentu należy posługiwać się identyfikatorem *sysRef*, natomiast w przypadku pobrania dokumentów będących odpowiedzią systemów dziedzinowych na dokument podmiotu należy uzupełnić parametr *korelacjaSysref* posiadanym identyfikatorem *sysRef* wysłanego dokumentu.

Nie ma ograniczeń co do liczby pobieranych dokumentów, jednak jest wymagane podanie jednego z parametrów *idWysylki, sysRef*, *idDocSysZew lub korelacjaSysref,* lub określenie zakresu dat, który nie może być szerszy niż 10 dni. Opcjonalnie do dat można dołączyć czas w formacie: RRRR-MM-DDTHH:MM:SS.mmm. Milisekundy (m) są parametrem opcjonalnym. Na całość operacji przewidziany jest limit czasu: 180 sekund.

Jeśli w tym czasie nie uda się pobrać wszystkich dokumentów, zwracane są tylko te dokumenty, które zostały już załadowane, wraz z informacją, że nie wszystkie dokumenty udało się pobrać. Komunikat brzmi:

*"Zbyt dużo dokumentów. Wystąpił timeout. Proszę zawęzić kryteria poszukiwań." / "Too many documents. Timeout occurred. Please narrow the search criteria."*

Jeśli zwrócone zostaną wszystkie dokumenty, komunikat ma postać:

*"Wszystkie dokumenty pobrane." / "All documents retrieved."*

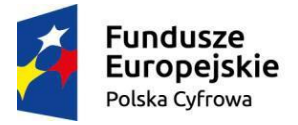

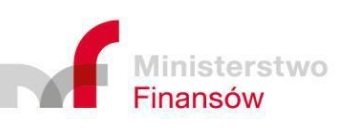

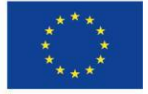

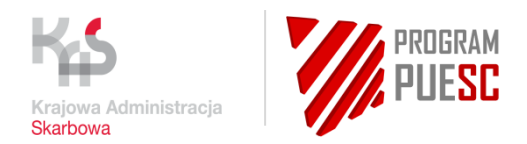

## 4.2.1.3 Struktury danych

Podmiot Zewnętrzny komunikuje się z systemem SEAP za pomocą struktur danych określonych w pliku *WS\_CHANNEL.xsd*. Pola struktur są zależne od kierunku przepływu informacji.

### <span id="page-23-0"></span>4.2.1.3.1 Przesłanie dokumentu do PUESC

System Podmiotu Zewnętrznego musi dostarczyć obiekt "*document*" do metody *AcceptDocumentRequest* zgodny z następującą strukturą:

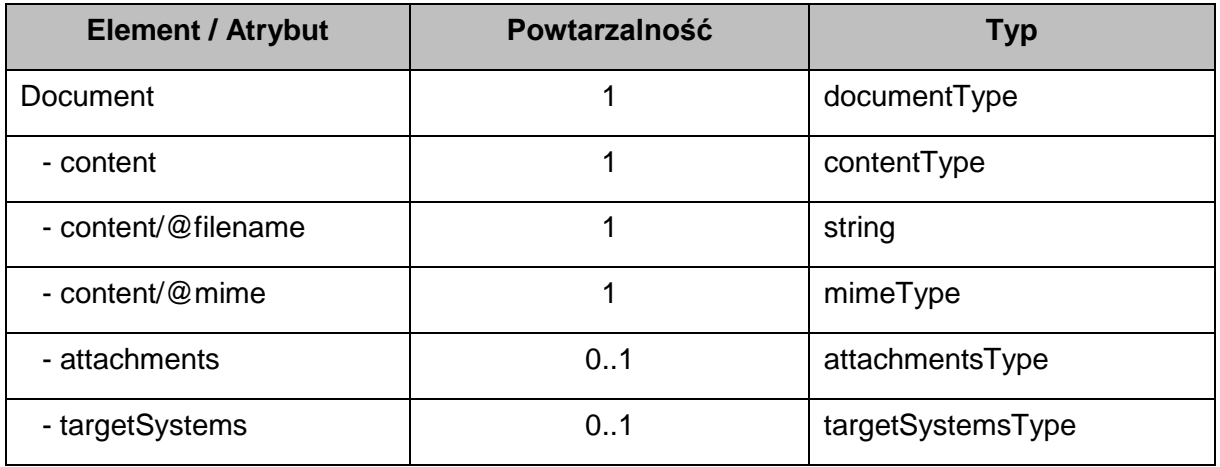

Opis poszczególnych elementów i atrybutów:

- */document* element główny, który zawiera wszystkie pozostałe elementy,
- */document/content* element zawierający właściwy plik, który ma zostać dostarczony do systemu dziedzinowego, dokument główny może być tylko typu XML,
- */document/content/<value>* zawartość binarna typu Base64,
- */document/content/@filename* nazwa pliku, typ znakowy o liczbie znaków maksymalnie 128,
- */document/content/@mime* określenie typu MIME dla zawartości (pliku), dopuszczalne wartości to "application/xml".
- */document/attachments/* lista załączników poza dokumentem głównym, które należy przesłać razem, np.: System Podmiotu Zewnętrznego chce dostarczyć podpisany plik XML, ale dodatkowo w parze może być plik PDF lub inny jako załącznik.
	- o */document/attachments/content/@filename*  nazwa pliku (maksymalnie 128 znaków).
	- o */document/attachments/content/@mime*  typ pliku (np. "*application/xml*" "*application/pdf*")
	- o */document/attachments/content/<value>* zakodowany przy użyciu Base64 ciąg znaków będący binarną treścią załącznika
- */document/targetSystems/…/system* lista wskazań systemów dziedzinowych, do których należy wysłać dokument.

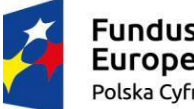

**Fundusze Europejskie** Polska Cyfrowa

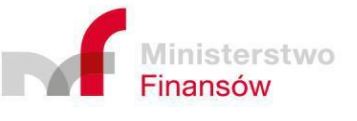

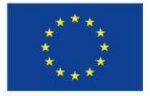

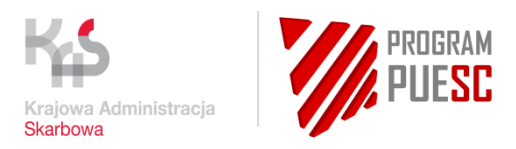

W synchronicznej odpowiedzi *AcceptDocumentResponse* System PUESC zwróci obiekt "*result*" zgodny z następującą strukturą:

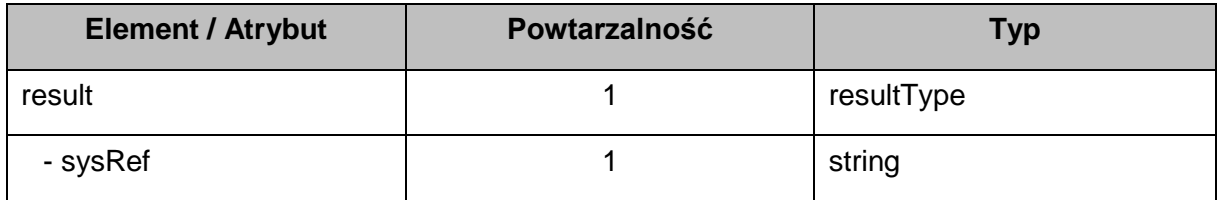

Opis poszczególnych elementów i atrybutów:

- */result* element główny, który zawiera wszystkie pozostałe elementy,
- */result/sysRef* unikalny identyfikator dokumentu zwracany przez PUESC do Systemu Podmiotu Zewnętrznego o liczbie znaków maksymalnie 256.

Oprócz obiektu "result" zwrócony może być również błąd. Szczegółowy opis błędów znajduje się w podrozdziale [4.2.1.3.5.](#page-27-0)

#### 4.2.1.3.2 Pobranie niepobranego wcześniej dokumentu od PUESC

System Podmiotu Zewnętrznego może odpytać PUESC o następny niepobrany dokument używając do tego metody *GetNextDocumentRequest*.

Metoda ta przyjmuje jeden parametr *targetSystem* opisany poniżej:

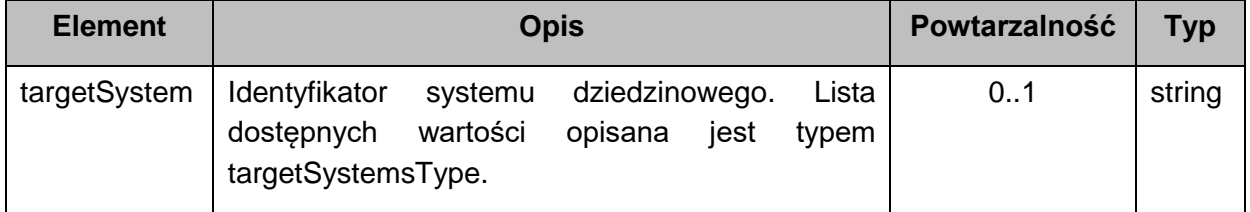

Metoda zwróci kolejny, najstarszy w skali miesiąca, niepobrany dokument dla użytkownika, który posiada uprawnienia do odczytu tego dokumentu i z którego została przeprowadzona autoryzacja *WS-Security*.

Odpowiedzią synchroniczną na powyższe zapytanie jest *GetNextDocumentResponse*, który zwróci obiekt typu "*document*" wraz z załącznikami (jeśli je posiada) w ten sam sposób, jak przy doręczaniu przez PUESC. Pola struktury "*document*" zostaną wypełnione zgodne z opisem w rozdziale nr [4.2.1.3.1.](#page-23-0)

Odpowiedź zawiera logiczny atrybut "hasNext", który przyjmuje wartość "true" (jeżeli są jeszcze jakieś dokumenty do pobrania) lub "false" (jeżeli wszystkie zostały pobrane). Jeżeli wszystkie dokumenty zostały odebrane, to odpowiedź **GetNextDocumentResponse** nie będzie zawierać obiektu "*document*".

Struktura odpowiedzi **GetNextDocumentResponse:**

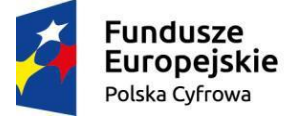

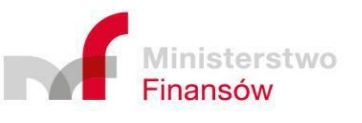

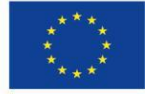

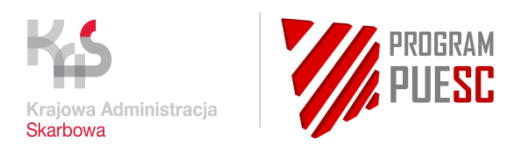

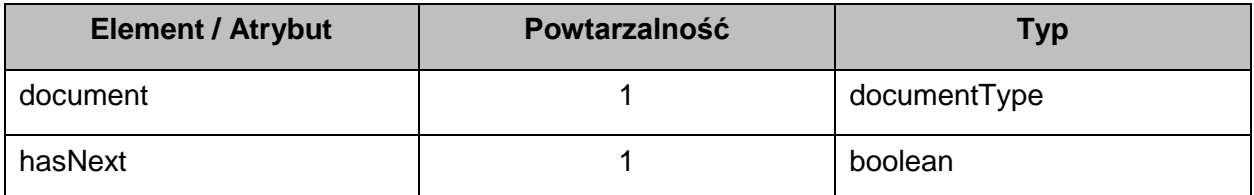

#### 4.2.1.3.3 Pobranie niepobranego wcześniej dokumentu od PUESC wg IdSisc

System Podmiotu Zewnętrznego może odpytać PUESC o następny (najstarszy) niepobrany dokument wg IdSisc używając do tego metody **GetNextDocumentSisc**. Metoda ta przyjmuje jeden parametr *GetNextDocumentSiscRequest* opisany poniżej:

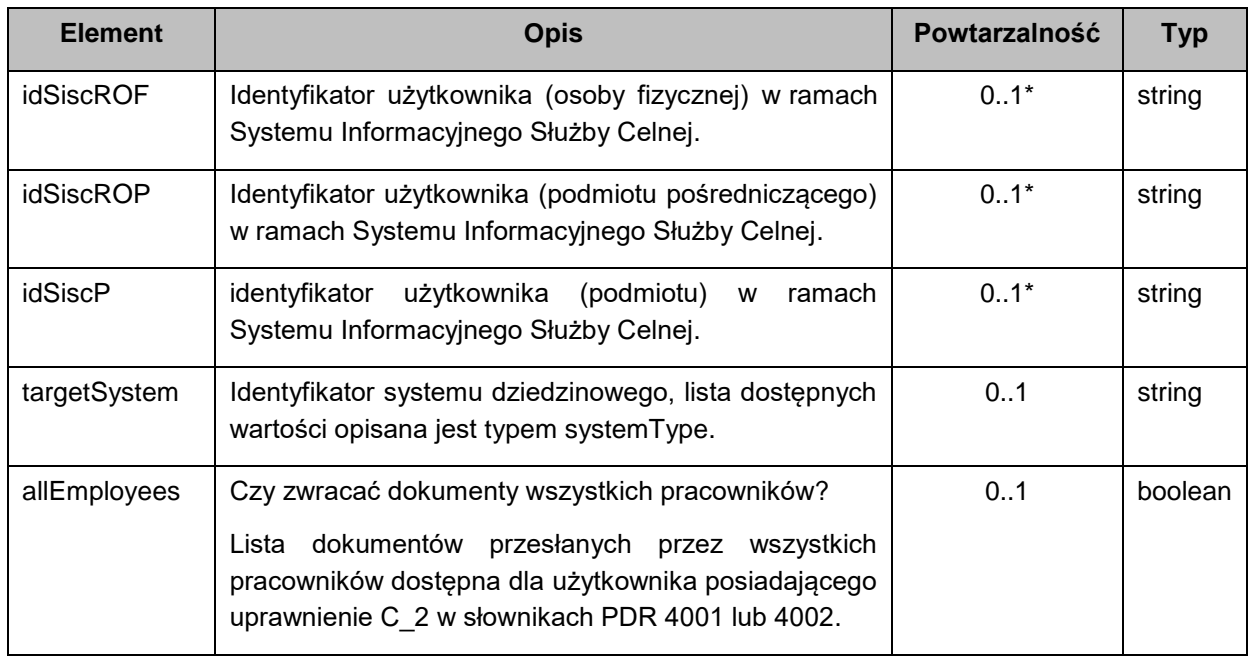

*\* w przypadku niepodania żadnego z pól idSiscROF/idSiscROP/idSiscP zostanie automatycznie przypisana wartość idSiscROF na podstawie użytkownika autentykującego się za pomocą WS-Security*

Odpowiedzią synchroniczną na powyższe zapytanie jest *GetNextDocumentResponse* identycznie jak w przypadku metody *GetNextDocument.* Odpowiedź zawiera logiczny atrybut "hasNext", który przyjmuje wartość "true" jeżeli są jeszcze jakieś dokumenty do pobrania lub "false", jeżeli wszystkie zostały pobrane. Jeżeli wszystkie dokumenty zostały odebrane to odpowiedz **GetNextDocumentResponse** nie będzie zawierać obiektu "*document*".

Struktura odpowiedzi **GetNextDocumentResponse:**

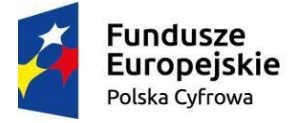

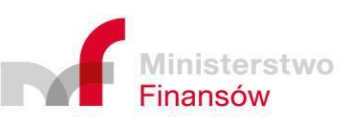

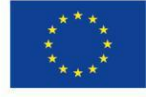

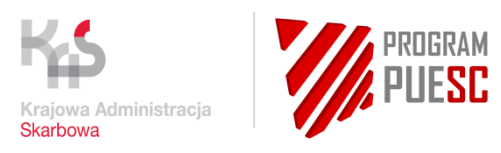

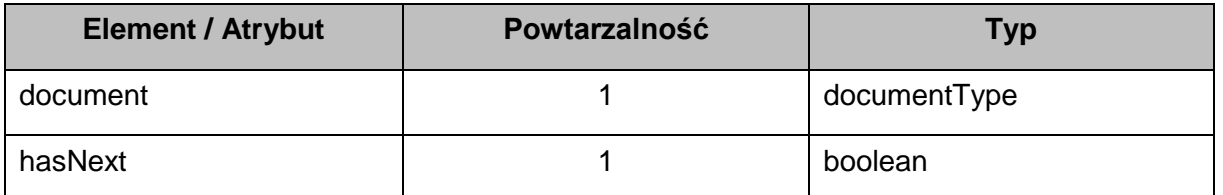

Użytkownik, który autentykuje się wysyłając zapytanie *GetNextDocumentSisc* za pomocą WS-Security, musi posiadać uprawnienia do podanych identyfikatorów. W przeciwnym przypadku usługa odpowie błędem.

## 4.2.1.3.4 Pobranie zbioru dokumentów od PUESC

System Podmiotu Zewnętrznego może odpytać PUESC o zbiór dokumentów używając do tego metody *GetDocuments*. Metoda ta przyjmuje jeden parametr *GetDocumentsRequest* opisany poniżej:

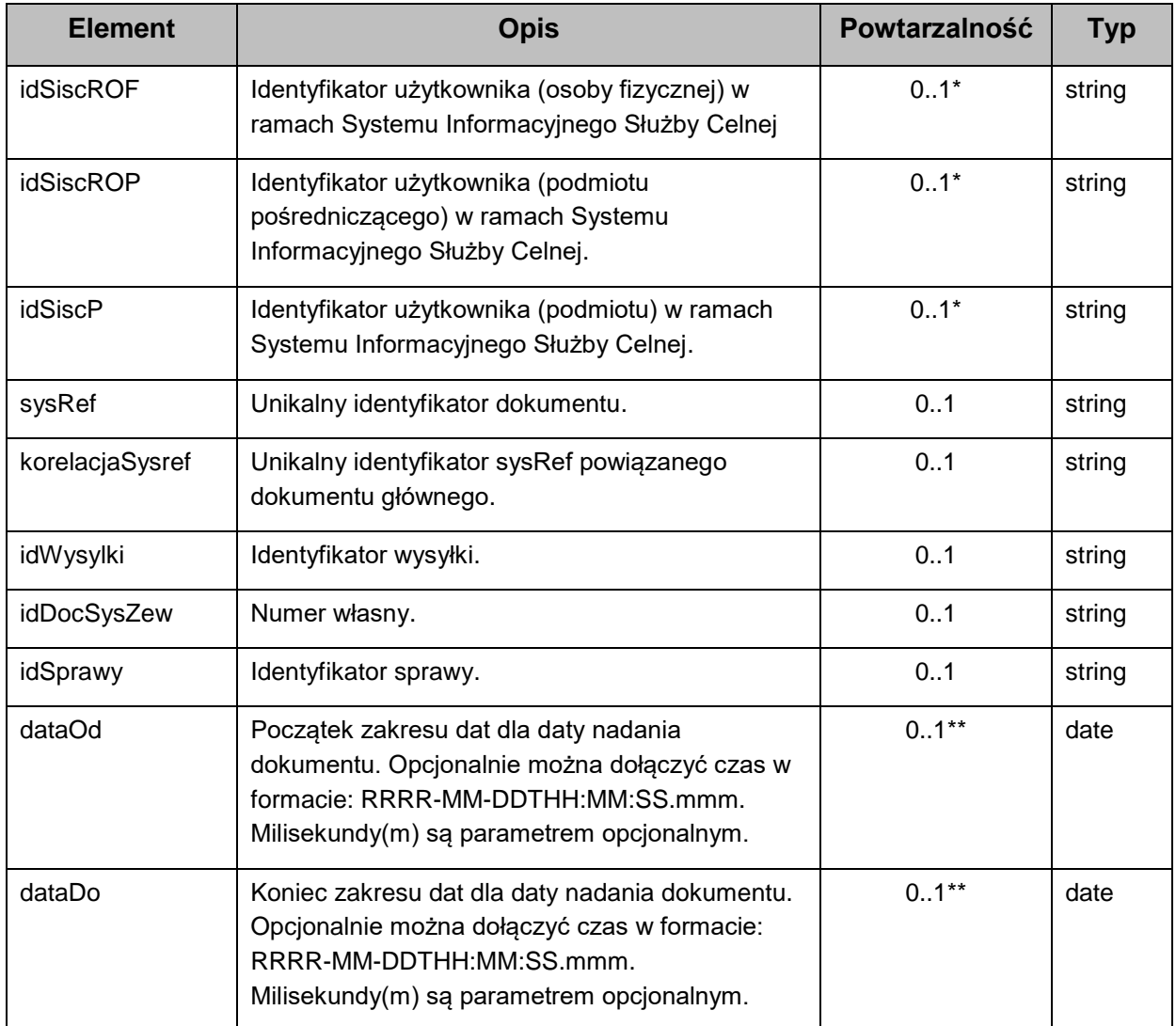

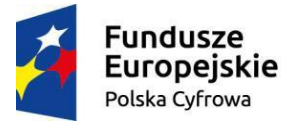

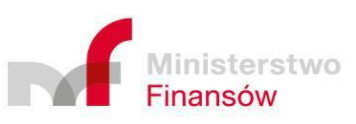

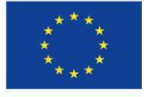

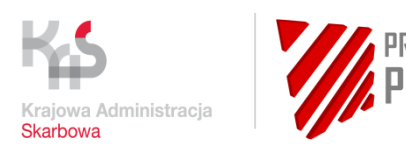

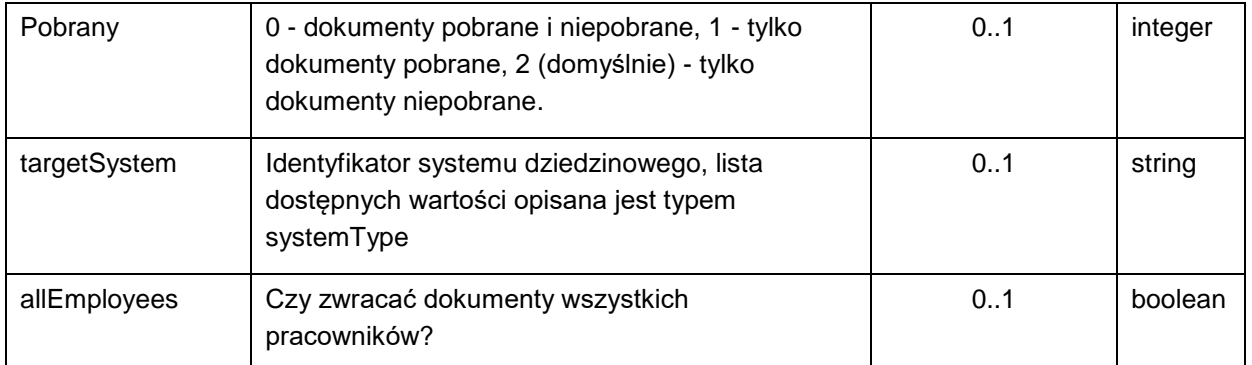

*\* w przypadku niepodania żadnego z pól idSiscROF/idSiscROP/idSiscP zostanie automatycznie przypisana wartość idSiscROF na podstawie użytkownika autentykującego się za pomocą WS-Security*

*\*\* zakres dat nie może być szerszy niż 10 dni, a jego zdefiniowanie w zapytaniu jest obligatoryjne w przypadku, gdy nie określono parametrów idWysylki, sysRef, idDocSysZew lub korelacjaSysref*

Użytkownik, który autentykuje się wysyłając zapytanie *GetDocuments* za pomocą WS-Security musi posiadać uprawnienia do podanych identyfikatorów. W przeciwnym przypadku usługa odpowie błędem.

Odpowiedzią synchroniczną na powyższe zapytanie jest kolekcja elementów typu "*document*". Każdy z dokumentów zwracany jest wraz z załącznikami (jeśli je posiada).

Pola struktury "*document*" zostaną wypełnione zgodne z opisem w rozdziale nr [4.2.1.3.1.](#page-23-0)

Na całość operacji przewidziany jest limit czasu: 180 sekund.

Jeśli w tym czasie nie uda się pobrać wszystkich dokumentów zwracane są tylko te dokumenty, które zostały już załadowane wraz z informacją, że nie wszystkie dokumenty udało się pobrać. Komunikat brzmi:

*"Zbyt dużo dokumentów. Wystąpił timeout. Proszę zawęzić kryteria poszukiwań." / "Too many documents. Timeout occured. Please narrow the search criteria."*

Jeśli zwrócone zostaną wszystkie dokumenty, komunikat ma postać:

*"Wszystkie dokumenty pobrane." / "All documents retrieved."*

# <span id="page-27-0"></span>4.2.1.3.5 Informacje o błędach

Struktury danych dla błędów biznesowych i technicznych:

- 1. **businessErrorType**
- 2. **techErrorType**

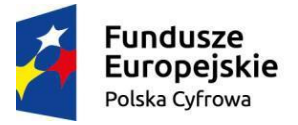

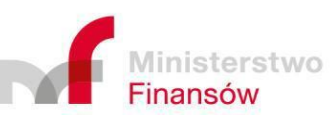

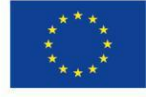

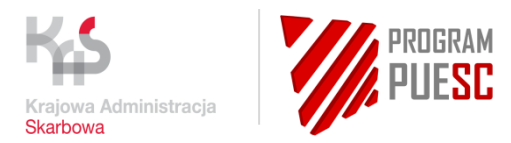

Obie struktury składają się z następujących elementów:

*/error* – element główny */error/errorCode* – identyfikator błędu */error/errorDesc* – opis błędu

Dla kierunku przepływu informacji od Systemu Podmiotu Zewnętrznego do systemu PUESC, system PUESC może odpowiedzieć następującymi błędami:

#### 1. błędy biznesowe typu *businessErrorType*:

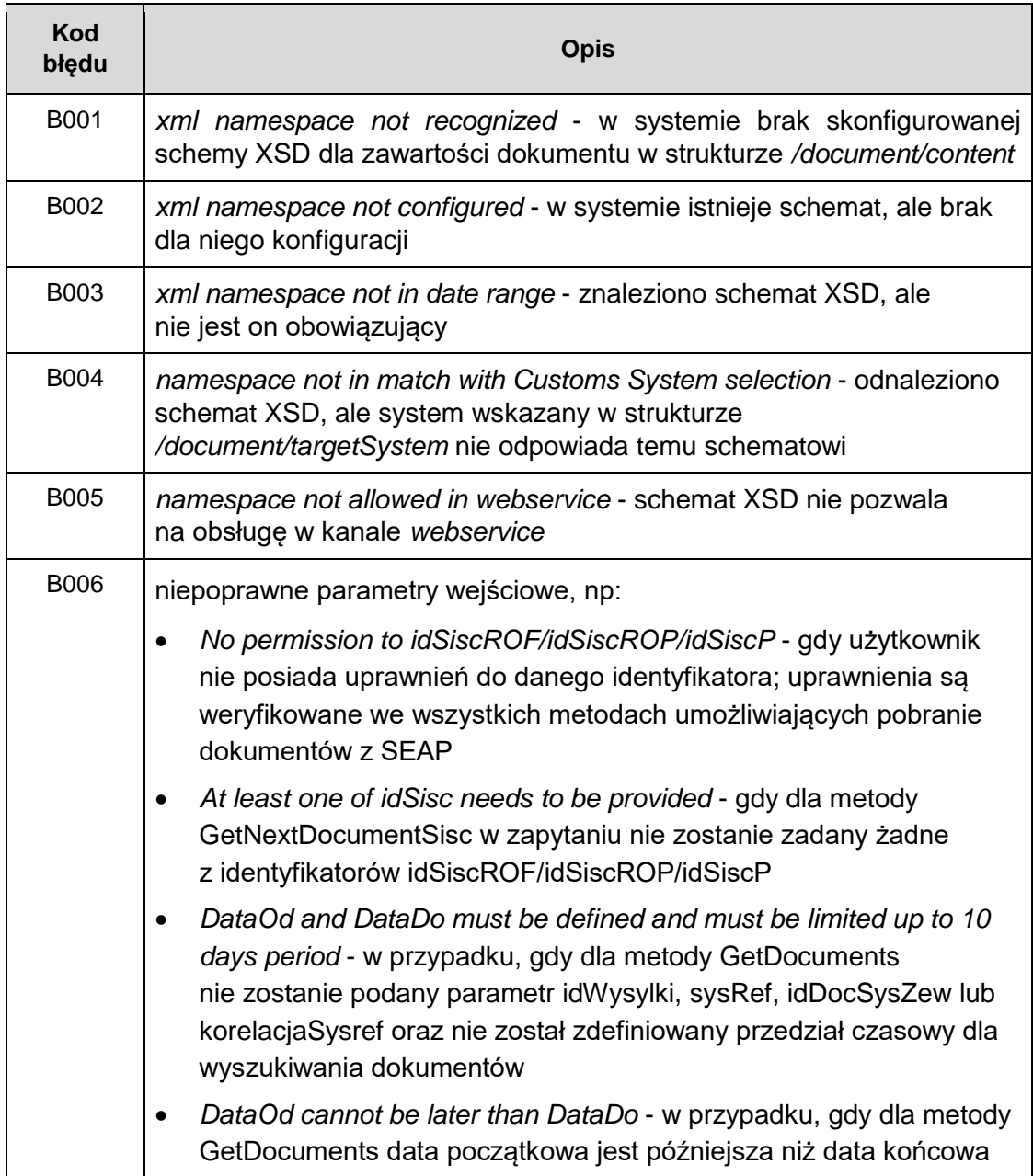

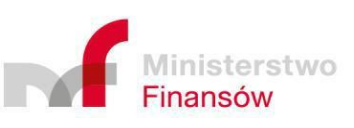

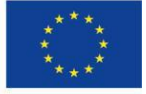

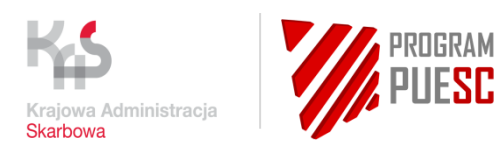

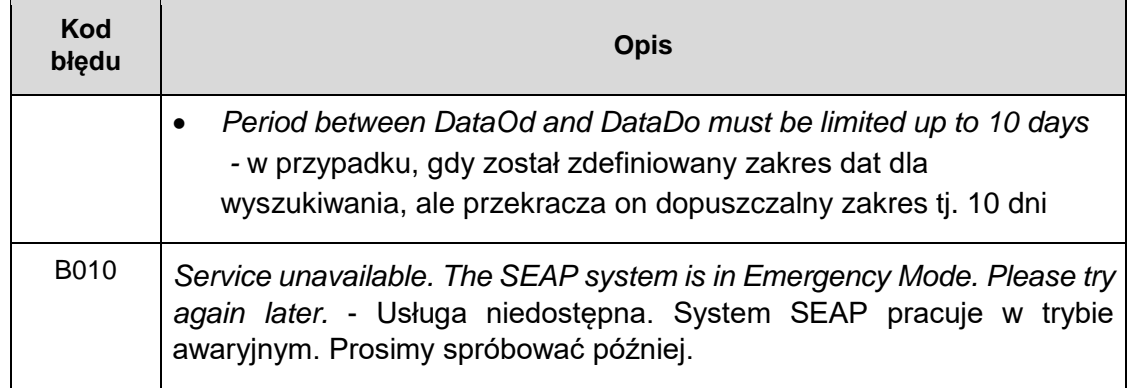

*Tabela 6 Wykaz błędów biznesowych usługi WS\_PULL*

#### <span id="page-29-0"></span>2. błędy techniczne typu *techErrorType*:

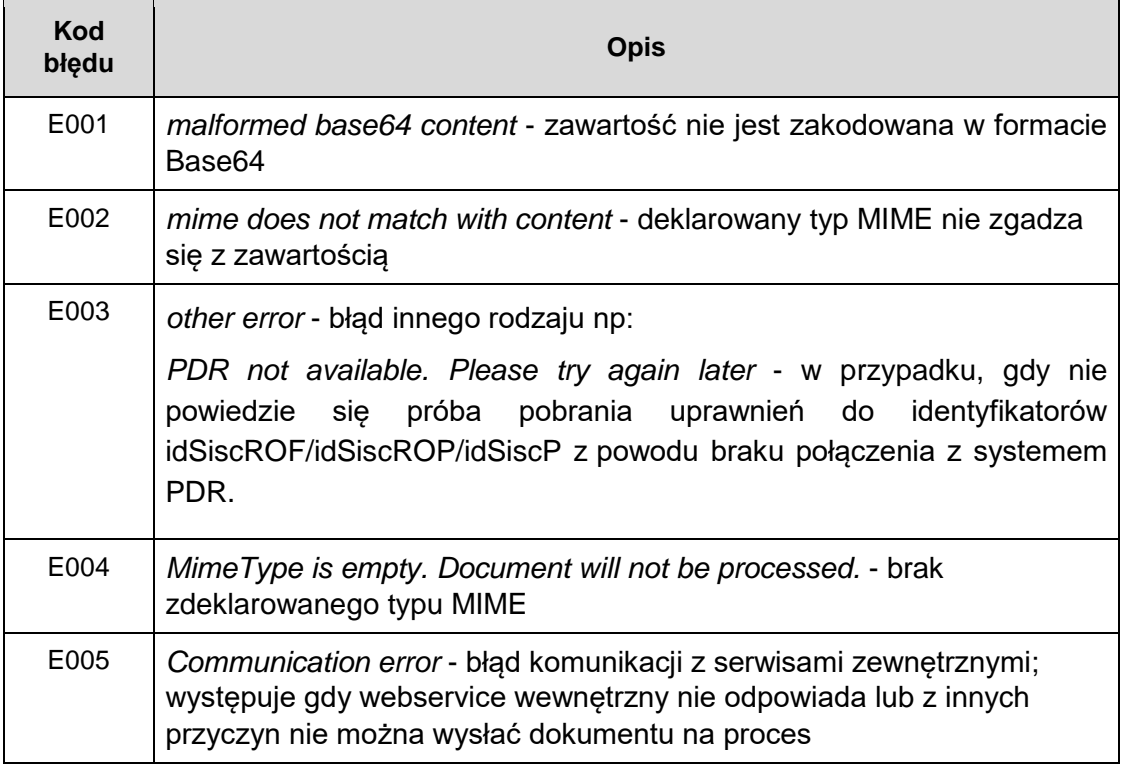

*Tabela 7 Wykaz błędów technicznych usługi WS\_PULL*

#### <span id="page-29-1"></span>**UWAGA!**

W przypadku, gdy Podmiot nie spodziewa się odpowiedzi od PUESC, to nie powinien odpytywać interfejsu *WS\_PULL* częściej niż raz na 5 minut. W przypadku nieuzasadnionego obciążania tego interfejsu aplikacją Podmiotu mogą zostać podjęte kroki zmierzające do ograniczenia dostępu/ruchu dla tego Podmiotu.

#### 4.2.1.4 Parametry dla przesyłanych dokumentów

Poniżej zostały zdefiniowane ogólne ograniczenia na przesyłanie dokumentów kanałem niewizualnym WebService:

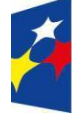

**Fundusze Europejskie** Polska Cyfrowa

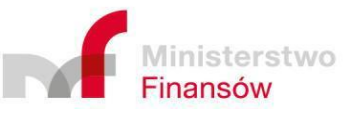

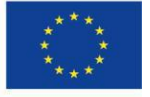

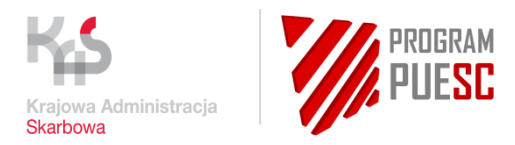

- maksymalna liczba dokumentów *XML* przesyłanych w ramach jednego żądania to 1,
- maksymalna liczba załączników do dokumentu XML przesyłanych w ramach jednego żądania to 1,
- maksymalna wielkość dołączonego załącznika do dokumentu to 15 MB.

## <span id="page-30-0"></span>4.2.2 Kierunek z PUESC do Podmiotu Zewnętrznego

#### 4.2.2.1 Metryka usługi WS

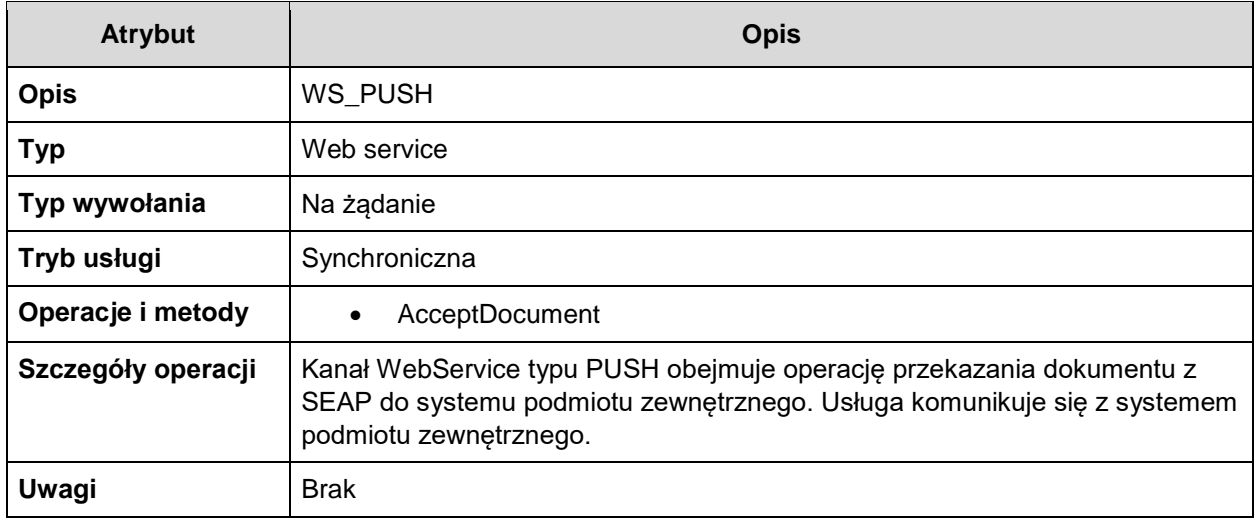

*Tabela 8 Metryka usługi WS\_PUSH*

#### <span id="page-30-1"></span>4.2.2.2 Operacje biznesowe

System PUESC może realizować operacje biznesowe dostarczenia dokumentu do Systemu Podmiotu Zewnętrznego wywołując usługę zaimplementowaną po jego stronie zgodnie ze specyfikacją *WS\_PUSH.wsdl*, a następnie wysyłając dokument do Systemu Podmiotu Zewnętrznego, np. na URL <https://6.6.6.6/wsImpl/DocumentHandlingSvc>

#### **UWAGA!**

System PUESC może dokonać wysyłki do Systemu Podmiotu Zewnętrznego tylko wtedy, gdy spełnione beda warunki:

1. Reprezentant Podmiotu Zewnętrznego zarejestrował adres URL usługi, login i hasło w Systemie SZPROT (usługa eKlient) odpowiednim wnioskiem rejestracyjnym. Podane podczas rejestracji URL, login i hasło będą używane, jeśli Podmiot Zewnętrzny życzy sobie doręczenia usługi w tym trybie. Login usługi *WebService* użyty będzie w profilu *WS-Security* jako *Username*, a hasło odpowiednio zostanie użyte dla trybu *PasswordDigest*.

Jeśli Podmiot Zewnętrzny podał dodatkowo odcisk palca swojego certyfikatu SSL podczas rejestracji SZPROT to odcisk klucza będzie brany pod uwagę podczas doręczenia i będzie sprawdzany z aktualnym odciskiem certyfikatu tuż przed właściwym połączeniem.

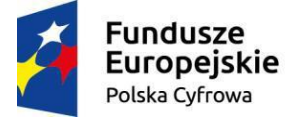

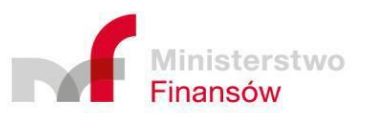

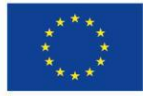

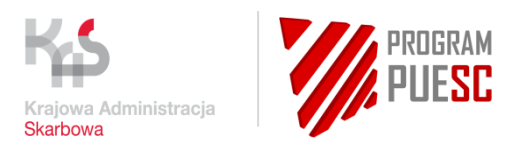

- 2. System Podmiotu Zewnętrznego ma zainstalowany globalnie zaufany certyfikat SSL, o ile adres URL podany podczas rejestracji w SZPROT zawiera protokół *https*. System PUESC nie dokona wysyłki do zewnętrznej usługi posiadającej nieważny, nieweryfikowany certyfikat SSL. Jeśli podano URL bez rozszerzenia SSL (np. *http://*) to Podmiot Zewnętrzny ponosi ryzyko jawności transmisji.
- 3. System Podmiotu Zewnętrznego musi mieć otwarty ruch na wejściu na przyjmowanie dokumentów od PUESC. Adresacja MF to 145.237.0.0/16.

PUESC ma do dyspozycji jedną operację biznesową w stosunku do Systemu Podmiotu Zewnętrznego: "przysłanie dokumentu".

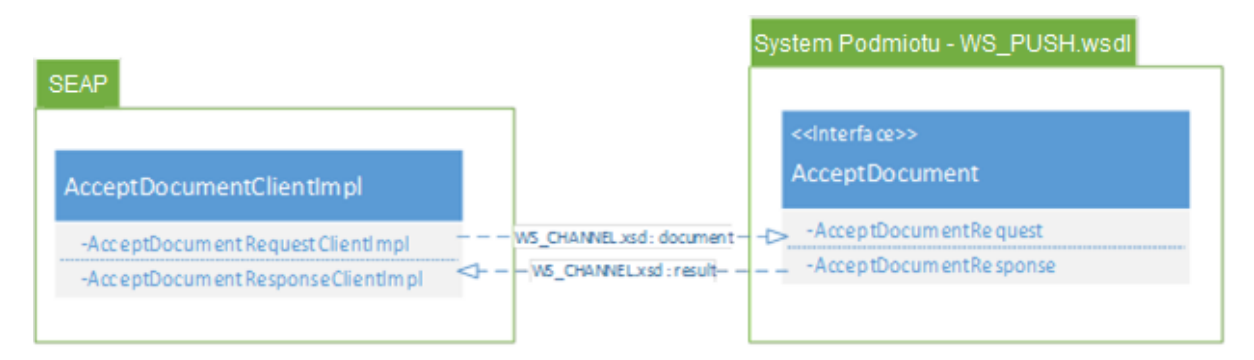

*Rysunek 7 Przepływ informacji w operacjach biznesowych WS\_PUSH*

#### <span id="page-31-0"></span>4.2.2.2.1 Wysłanie dokumentu przez PUESC

Operacja ta jest realizowana metodą *AcceptDocumentRequest* interfejsu *WS\_PUSH.wsdl.*

Nośnikiem informacji (warstwą logiczną) jest obiekt "*document*" wraz z załącznikami (jeśli je posiada) opisany dalej w specyfikacji i dostępny w pliku *WS\_CHANNEL.xsd.*

Po wywołaniu metody *AcceptDocumentRequest* następuje odesłanie synchroniczne odpowiedzi w postaci *AcceptDocumentResponse*. Mośnikiem odpowiedzi jest obiekt "*result*" opisany dalej w specyfikacji i dostępny w pliku *WS\_CHANNEL.xsd.* Odesłany dokument zostaje automatycznie oznaczony jako 'pobrany', co oznacza, że nie zostanie zwrócony poprzez metody *GetNextDocument* / *GetNextDocumentIdSisc* za pośrednictwem usługi WS\_PULL.

#### 4.2.2.3 Struktury danych

PUESC komunikuje się z systemem Podmiotu Zewnętrznego za pomocą struktur danych określonych w pliku *WS\_CHANNEL.xsd*, pola struktur są zależne od kierunku przepływu informacii.

## 4.2.2.3.1 Wysłanie dokumentu przez PUESC

PUESC dostarczy do interfejsu obiekt "*document*" do metody *AcceptDocumentRequest* zgodny z następującą strukturą:

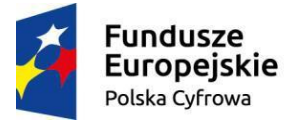

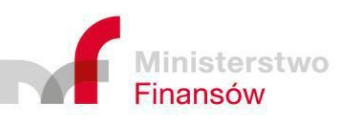

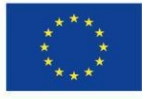

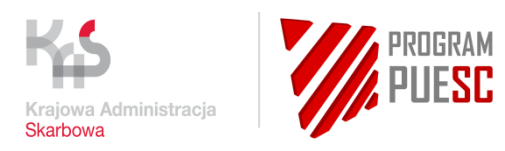

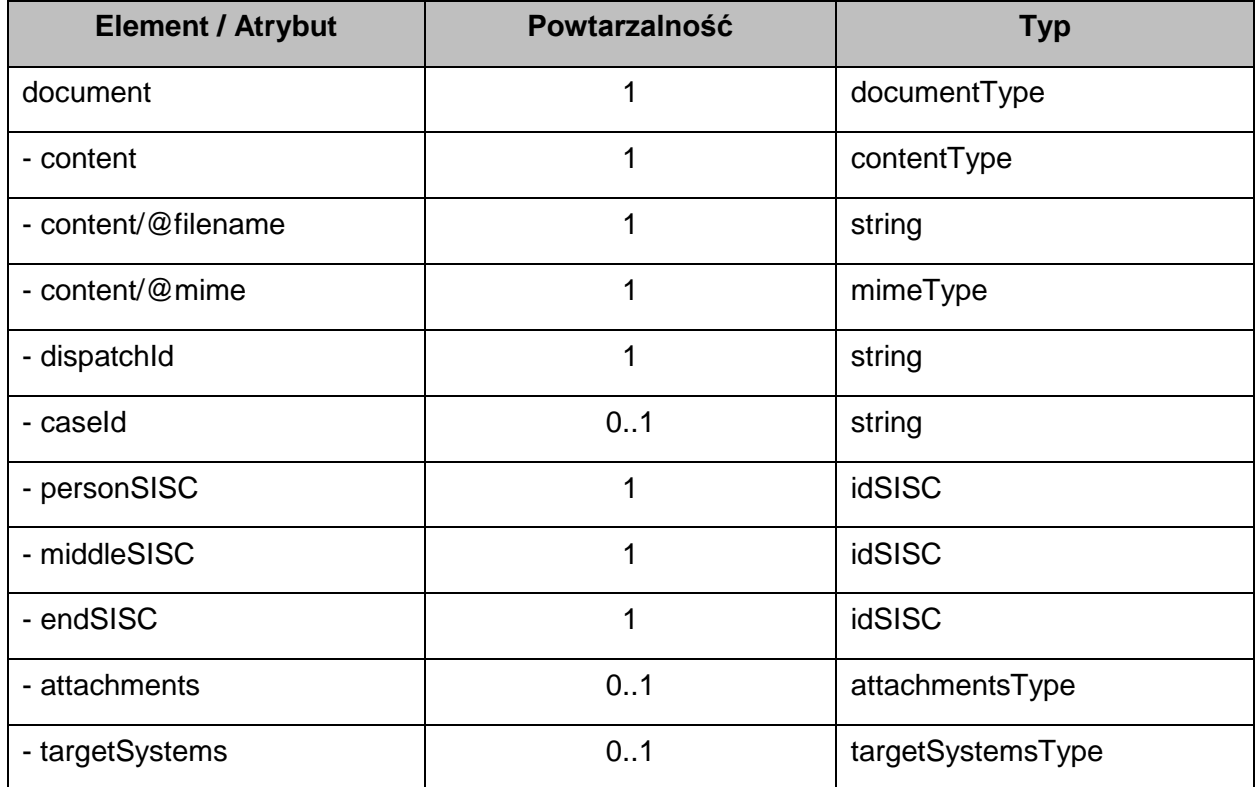

Opis poszczególnych elementów i atrybutów:

- */document* element główny, który zawiera wszystkie pozostałe elementy,
- */document/content* element zawierający właściwy plik, który ma zostać dostarczony dosystemu celnego, dokument główny może być tylko typu XML,
- */document/content/<value>* zawartość binarna typu Base64,
- */document/content/@filename* nazwa pliku, typ znakowy o liczbie znaków maksymalnie 128,
- */document/content/@mime* określenie typu MIME dla zawartości (pliku), dopuszczalne wartości to "*application/xml*",
- */document/dispatchId* System PUESC wypełnia to pole identyfikatorem wysyłki pochodzącym z CRKiD,
- */document/caseId* System PUESC opcjonalnie wypełnia to pole identyfikatorem sprawy z CRKiD,

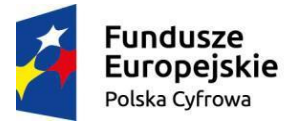

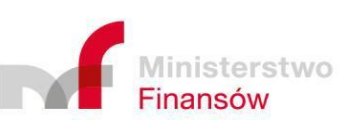

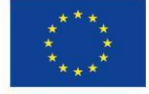

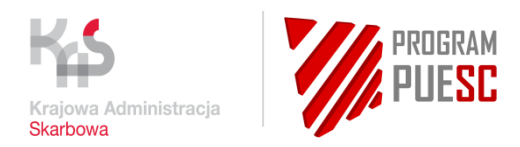

- */document/personSISC* System PUESC wypełnia to pole identyfikatorem SISC osoby (reprezentanta fizycznego), do którego jest skierowany dokument z */document/content,*
- */document/middleSISC* System PUESC wypełnia to pole identyfikatorem SISC pośrednika np. agencji, w kontekście której dany dokument występuje,
- */document/endSISC* System PUESC wypełnia to pole identyfikatorem podmiotu reprezentowanego, w kontekście którego występuje dany komunikat,
- */document/attachments* lista załączników poza dokumentem głównym, które należy przesłać razem, np.: System PUESC chce dostarczyć podpisany plik XML, ale dodatkowo w parze może być plik PDF lub inny jako załącznik:
	- o */document/attachments/content@filename*  nazwa pliku (maksymalnie 128 znaków).
	- o */document/attachments/content/@mime*  typ pliku (np. "*application/xml*", "*application/pdf*")
	- o */document/attachments/content/<value>* zakodowany przy użyciu Base64 ciąg znaków będący binarną treścią załącznika
- */document/targetSystems/…/system* System PUESC wypełnia to pole wartością "*PODMIOT*"

W synchronicznej odpowiedzi *AcceptDocumentResponse* System Podmiotu Zewnętrznego odeśle do PUESC obiekt "result" zgodny z następującą strukturą:

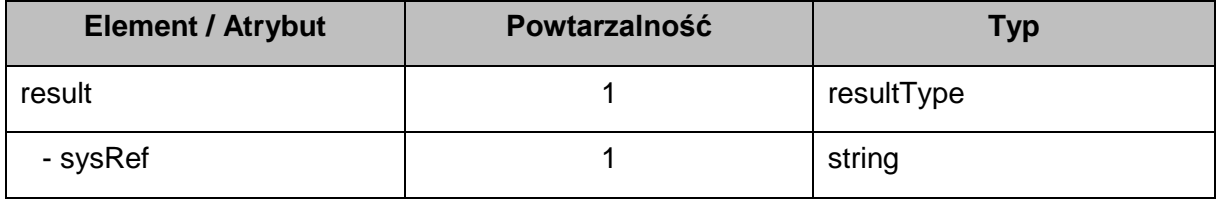

Opis poszczególnych elementów i atrybutów:

- */result – element główny, który zawiera wszystkie pozostałe elementy,*
- */result/sysRef* unikalny identyfikator dokumentu zwracany od System Podmiotu Zewnętrznego do PUESC o liczbie znaków maksymalnie 256.

W odpowiedzi na *AcceptDocumentResponse* System Podmiotu Zewnętrznego zwraca numer referencyjny sysRef.

# 4.2.2.3.2 Informacje o błędach

Struktury danych dla błędów biznesowych i technicznych:

- 1. **businessErrorType**
- 2. **techErrorType**

Obie struktury składają się z następujących elementów: */error* – element główny

*/error/errorCode* – identyfikator błędu

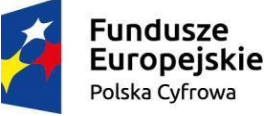

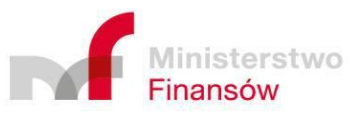

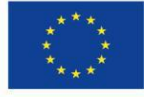

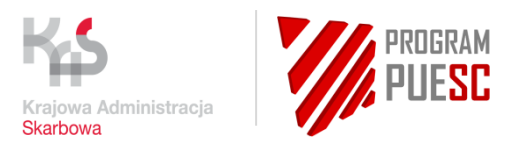

*/error/errorDesc* – opis błędu

Dla kierunku przepływu informacji od systemu PUESC do systemu Podmiotu Zewnętrznego, system Podmiotu Zewnętrznego może odpowiedzieć następującymi błędami:

- 1. błędy biznesowe typu *businessErrorType* są ignorowane
- 2. błędy techniczne typu *techErrorType*:

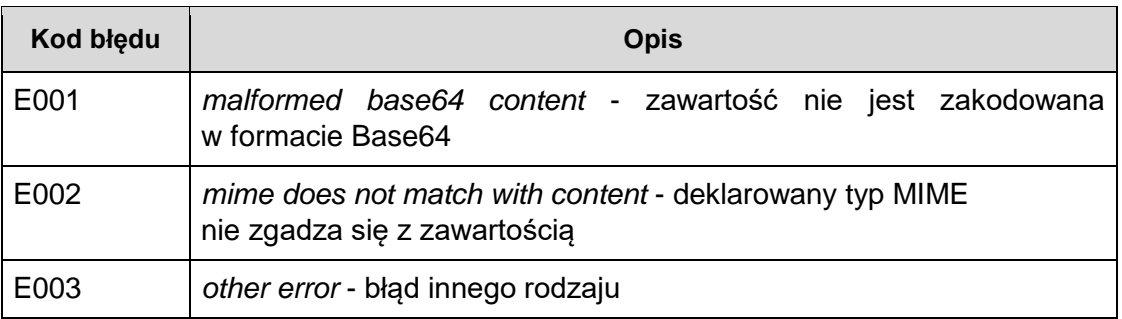

*Tabela 9 Wykaz błędów technicznych usługi WS\_PUSH*

<span id="page-34-1"></span>Jeśli wystąpi błąd techniczny typu *E00x* to System PUESC uzna dokument za niedostarczony, tak samo jakby otrzymał odpowiedz *HTTP\_404* od systemu Podmiotu Zewnętrznego.

Jeżeli PUESC nie dostarczył komunikatu do Podmiotu lub gdy Podmiot go nie odebrał to jest możliwość jego pobrania z wykorzystaniem kanału WS\_PULL (metody: *GetNextDocument*, *GetNextDocumentSisc*, *GetDocuments*).

# <span id="page-34-0"></span>4.2.3 Pobieranie danych Podmiotów Zewnętrznych

#### 4.2.3.1 Metryka usługi

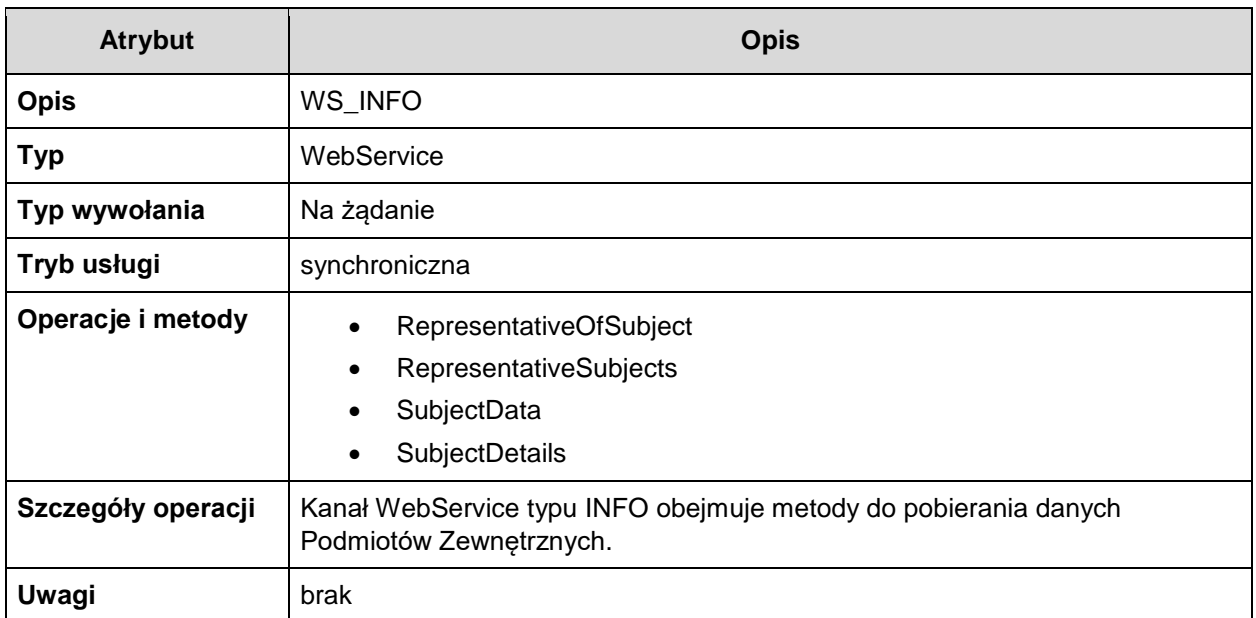

<span id="page-34-2"></span>Tabela 10 Metryka usługi WS\_INFO

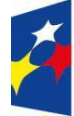

**Fundusze Europejskie** Polska Cyfrowa

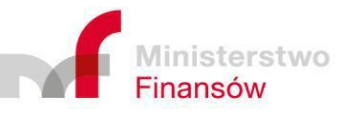

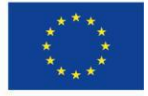

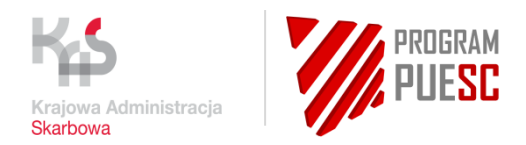

#### 4.2.3.2 Operacje biznesowe

Podmiot Zewnętrzny może realizować operacje biznesowe korzystając po swojej stronie z interfejsu *WS\_INFO.wsdl, udostępnionego przez PUESC*. Podmiot Zewnętrzny używając tego interfejsu może komunikować się:

- z systemem PUESC produkcyjnym przez adres URL: [https://ws.puesc.gov.pl/seap\\_wsChannel/SubjectInformationPort?wsdl,](https://ws.puesc.gov.pl/seap_wsChannel/SubjectInformationPort?wsdl)
- a na środowisku testowym odpowiednio przez adres URL: [https://wstest.puesc.gov.pl/seap\\_wsChannel/SubjectInformationPort?wsdl](https://wstest.puesc.gov.pl/seap_wsChannel/SubjectInformationPort?wsdl)

#### **UWAGA**!

Konta na PUESC są imienne. Użytkownik występujący w imieniu Podmiotu Zewnętrznego - aby móc wykorzystywać usługi elektroniczne przez *WebService* - musi posiadać konto na Portalu PUESC. Login PUESC (czyli adres e-mail użytkownika) jest jednocześnie loginem do usług elektronicznych *WebService* określonych w niniejszym rozdziale. Login i skrót SHA1 (base64) z hasła muszą zatem zostać przekazane do usługi *WebService* zgodnie ze specyfikacją *WS-Security*, profil *UsernameToken*, tryb *PasswordDigest*. Zgodnie z zawartą w pliku *WS\_PULL.wsdl* polityką **<wsp:Policy wsu:Id="ecipseap\_policy">,** WS-Addressing jest wymagany.

Poniżej algorytm wyznaczania skrótu z hasła:

Password\_Digest = Base64 ( SHA-1 ( nonce + created + Base64 ( SHA-1 ( password ) ) ) )

#### **UWAGA:**

Czas życia komunikatu ustawiony jest na 5 min, a po jego upływie podmiot zewnętrzny otrzymuje komunikat:

"The message has expired".

Celem zapewnienie poprawnej komunikacji żądanie powinno zawierać aktualny znacznik czasowy.

Podmiot Zewnętrzny ma do dyspozycji operacje:

- *RepresentativeOfSubject* pobranie listy reprezentantów Podmiotu Zewnętrznego,
- *RepresentativeSubjects* pobranie listy reprezentowanych Podmiotów Zewnętrznych,
- *SubjectData* pobranie danych Podmiotu Zewnętrznego,
- *SubjectDetails* pobranie szczegółowych danych Podmiotu Zewnętrznego.

#### 4.2.3.2.1 Pobranie listy reprezentantów Podmiotu Zewnętrznego

Interfejs ten pozwala na pobranie listy reprezentantów Podmiotu Zewnętrznego na podstawie przekazanego kontekstu SISC w postaci: idSiscROF, idSiscP oraz idSiscROP. Parametry

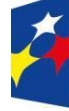

**Fundusze Europejskie** Polska Cyfrowa

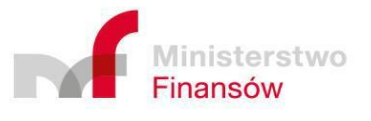

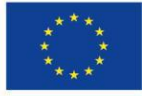

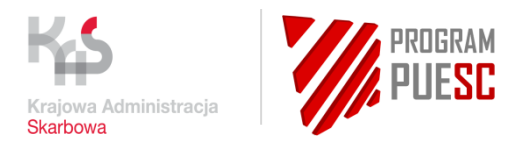

idSiscP oraz idSiscROP przekazywane są wprost w parametrach wywołania, natomiast idSiscROF wyliczane jest na podstawie danych autoryzacyjnych przekazanych przy wywołaniu usługi.

Operacja ta jest realizowana metodą *RepresentativeOfSubjectRequest* interfejsu *WS\_INFO.wsdl.*

Po wywołaniu metody *RepresentativeOfSubjectRequest* następuje odesłanie synchroniczne odpowiedzi w postaci *RepresentativeOfSubjectResponse.*

## 4.2.3.2.2 Pobranie listy reprezentowanych Podmiotów Zewnętrznych

Interfejs ten pozwala na pobranie listy reprezentowanych Podmiotów Zewnętrznych na podstawie przekazanego kontekstu SISC w postaci: idSiscROF oraz idSiscROP. Parametr idSiscROP przekazywany jest wprost w parametrach wywołania, natomiast idSiscROF wyliczane jest na podstawie danych autoryzacyjnych przekazanych przy wywołaniu usługi.

Operacja ta jest realizowana metodą *RepresentativeSubjectsRequest* interfejsu *WS\_INFO.wsdl.*

Po wywołaniu metody *RepresentativeSubjectsRequest* następuje odesłanie synchroniczne odpowiedzi w postaci *RepresentativeSubjectsResponse.*

## 4.2.3.2.3 Pobranie danych Podmiotu Zewnętrznego

Interfejs ten pozwala na pobranie podstawowych danych Podmiotu Zewnętrznego na podstawie przekazanego kontekstu SISC w postaci: idSiscROF, idSiscP oraz idSiscROP. Parametry idSiscP oraz idSiscROP przekazywane są wprost w parametrach wywołania, natomiast idSiscROF wyliczane jest na podstawie danych autoryzacyjnych przekazanych przy wywołaniu usługi.

Operacja ta jest realizowana metodą *SubjectDataRequest* interfejsu *WS\_INFO.wsdl.*

Po wywołaniu metody *SubjectDataRequest* następuje odesłanie synchroniczne odpowiedzi w postaci *SubjectDataResponse.*

## 4.2.3.2.4 Pobranie szczegółowych danych Podmiotu Zewnętrznego

Interfejs ten pozwala na pobranie szczegółowych danych Podmiotu Zewnętrznego na podstawie przekazanego kontekstu SISC w postaci: idSiscROF, idSiscP oraz idSiscROP. Parametry idSiscP oraz idSiscROP przekazywane są wprost w parametrach wywołania, natomiast idSiscROF wyliczane jest na podstawie danych autoryzacyjnych przekazanych przy wywołaniu usługi.

Operacja ta jest realizowana metodą *SubjectDetailsRequest* interfejsu *WS\_INFO.wsdl.*

Po wywołaniu metody *SubjectDetailsRequest* następuje odesłanie synchroniczne odpowiedzi w postaci *SubjectDetailsResponse.*

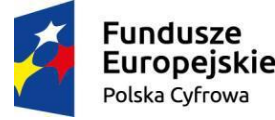

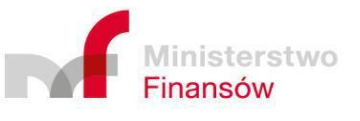

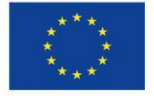

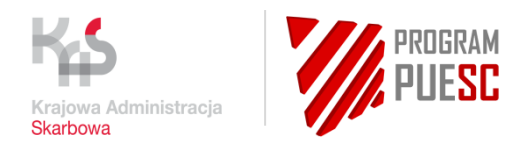

## 4.2.3.3 Struktury danych

Podmiot Zewnętrzny komunikuje się z systemem SEAP za pomocą struktur danych określonych w pliku *WS\_CHANNEL.xsd oraz WS\_INFO.wsdl*. Pola struktur są zależne od kierunku przepływu informacji.

### 4.2.3.3.1 Pobranie listy reprezentantów Podmiotu Zewnętrznego

System Podmiotu Zewnętrznego musi w ramach komunikatu *RepresentativeOfSubjectRequest* przekazać parametry:

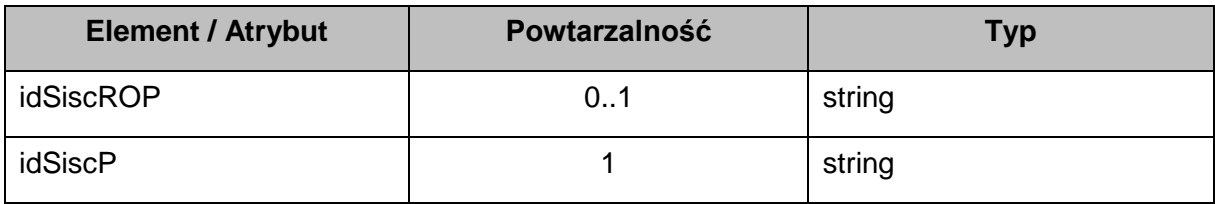

W synchronicznej odpowiedzi *RepresentativeOfSubjectResponse* System PUESC zwróci obiekt "*ReprezentantPodmiotu*" zgodny z następującą strukturą:

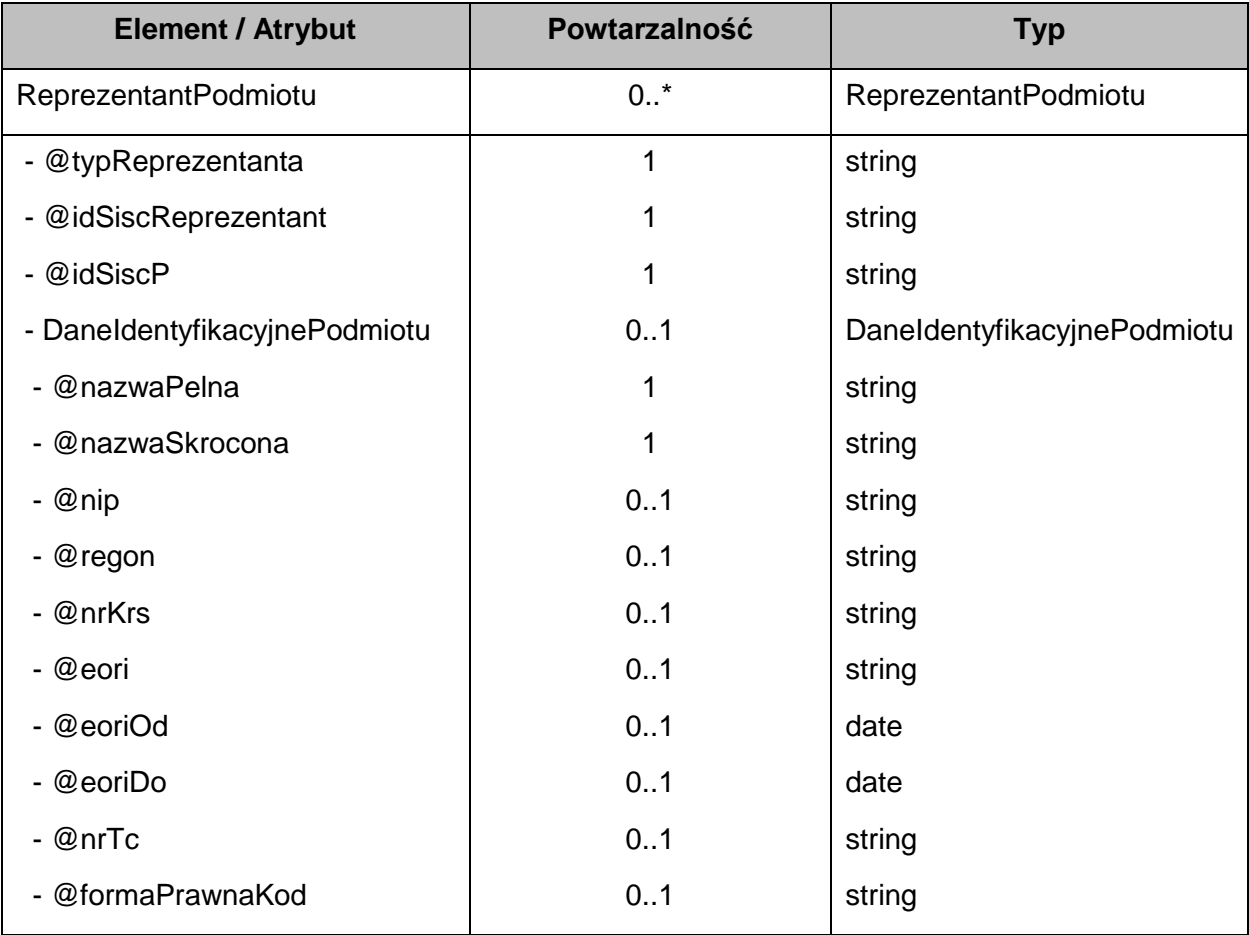

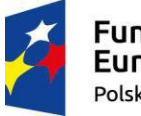

**Fundusze Europejskie** Polska Cyfrowa

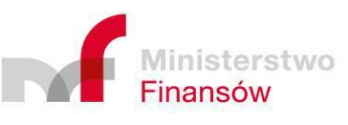

Unia Europejska Europejski Fundusz Rozwoju Regionalnego

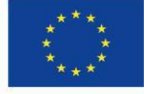

Strona 38 z 57

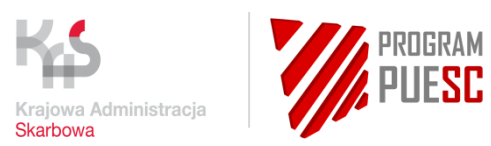

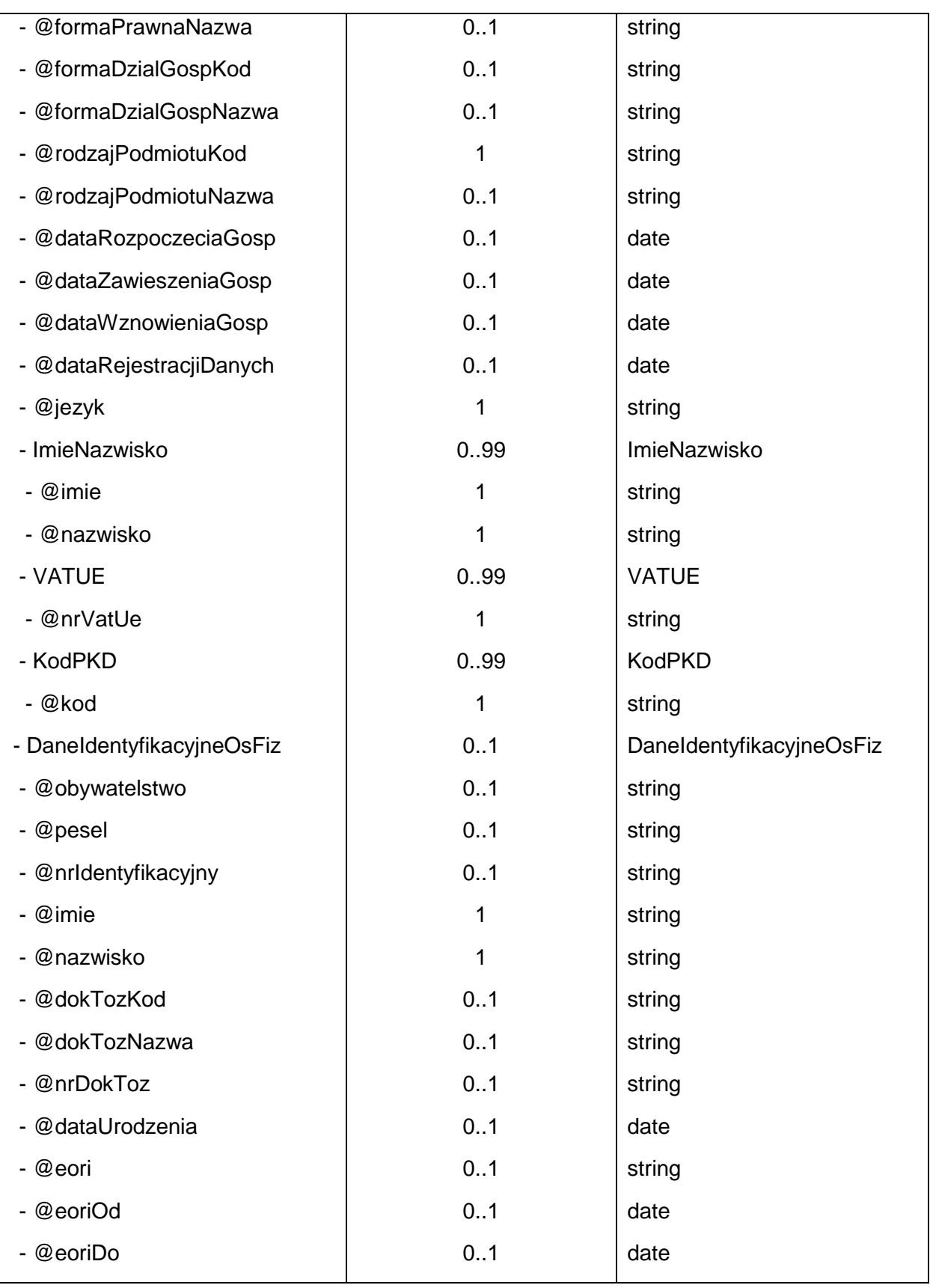

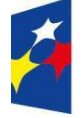

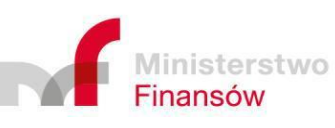

Unia Europejska Europejski Fundusz Rozwoju Regionalnego

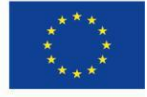

Strona 39 z 57

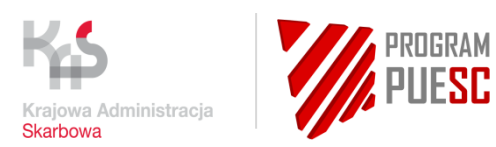

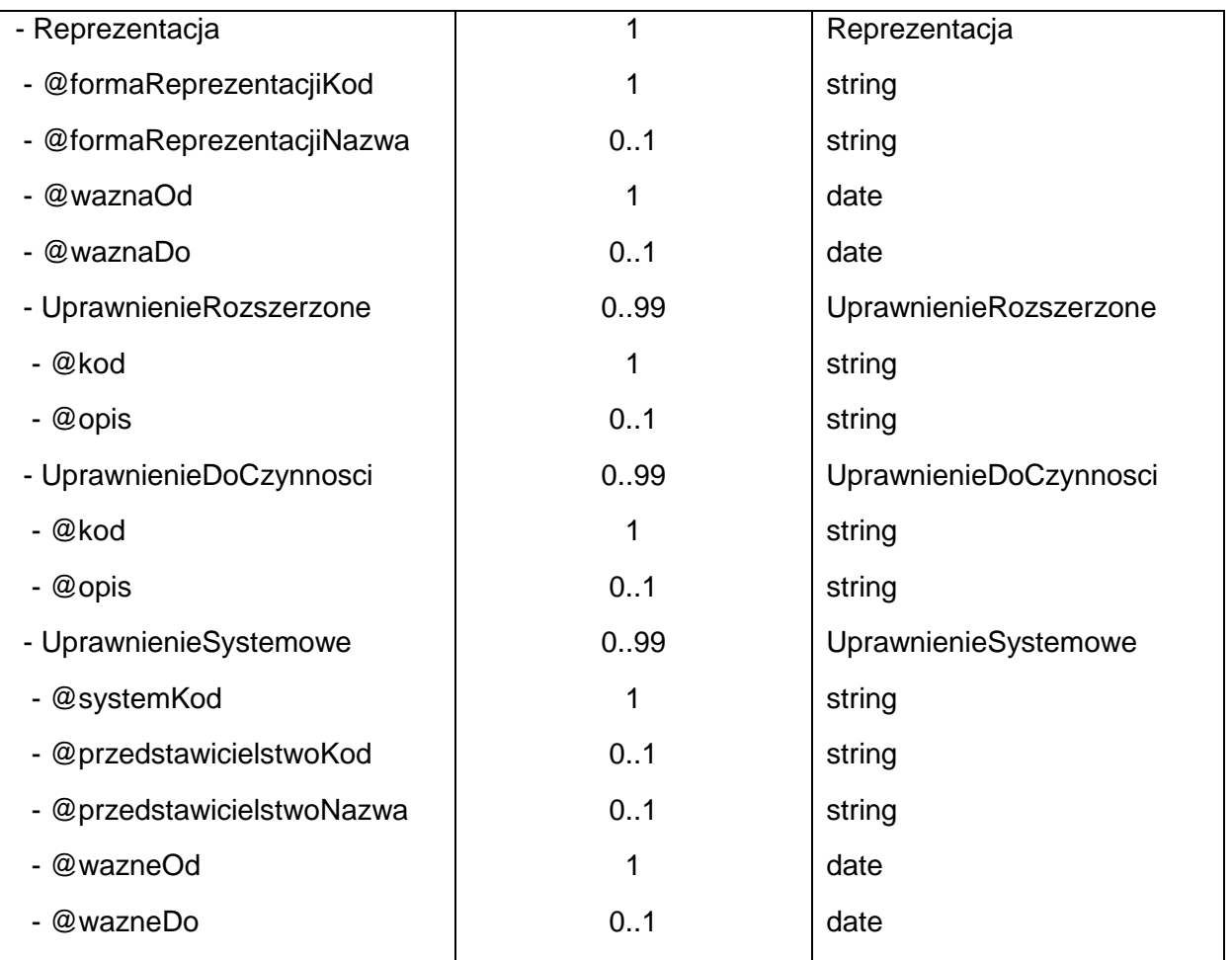

Opis poszczególnych elementów został dołączony do specyfikacji WSDL w języku polskim i angielskim.

#### 4.2.3.3.2 Pobranie listy reprezentowanych Podmiotów Zewnętrznych

System Podmiotu Zewnętrznego musi w ramach komunikatu *RepresentativeSubjectsRequest* przekazać parametry:

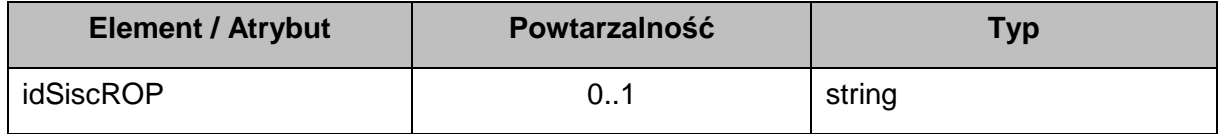

W synchronicznej odpowiedzi *RepresentativeSubjectsResponse* System PUESC zwróci listę obiektów "*PodmiotReprezentowany*" zgodny z następującą strukturą:

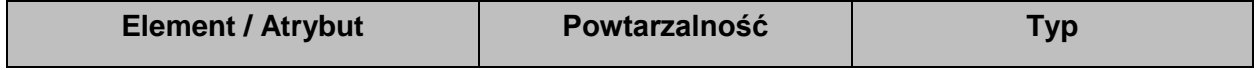

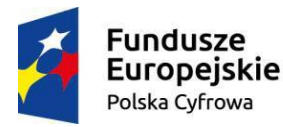

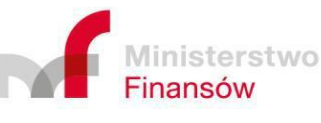

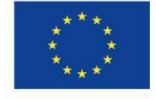

Strona 40 z 57

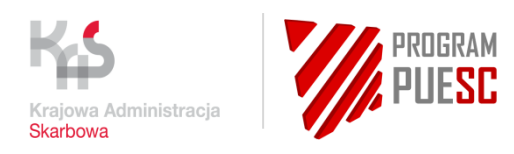

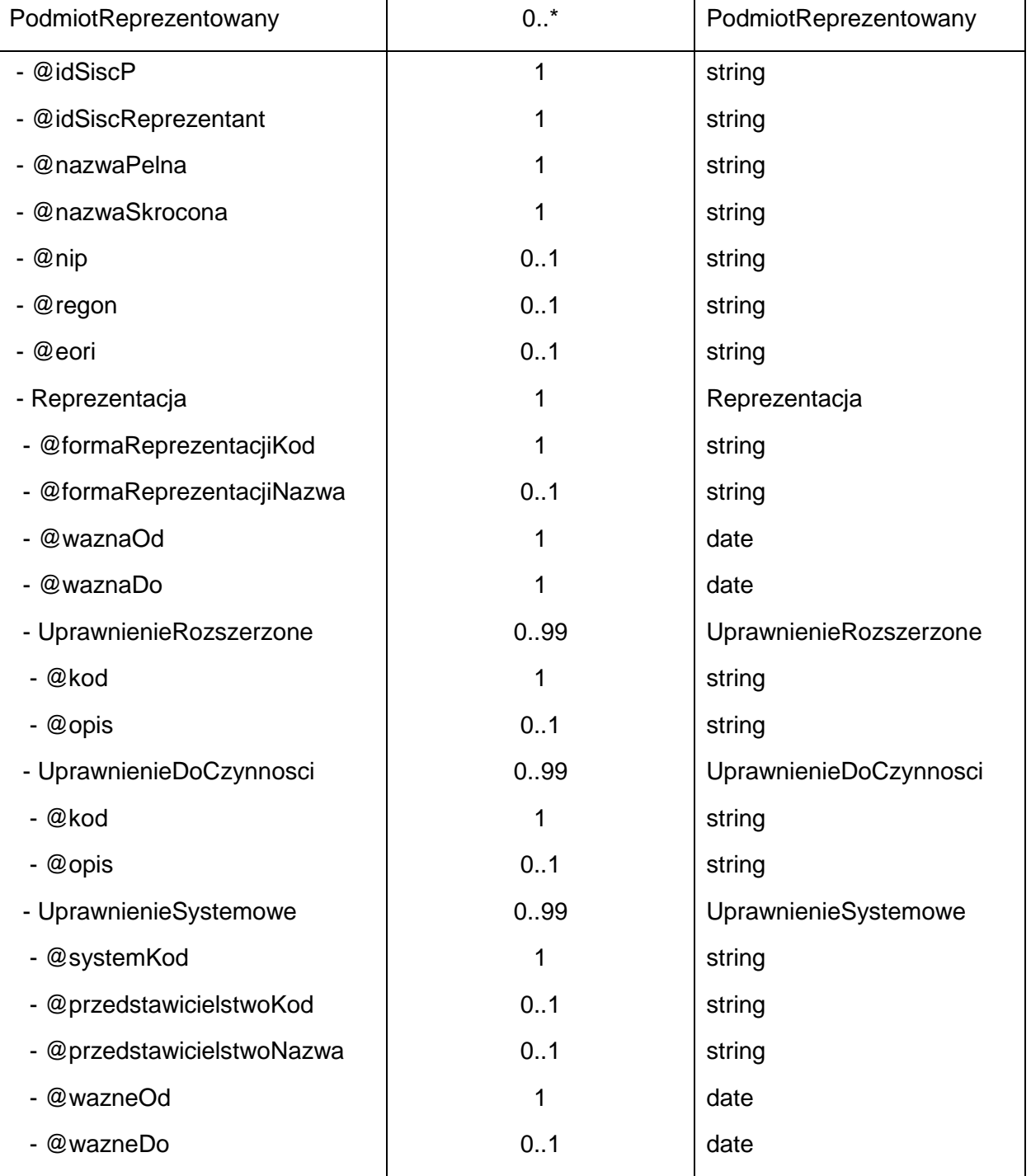

Opis poszczególnych elementów został dołączony do specyfikacji WSDL w języku polskim i angielskim.

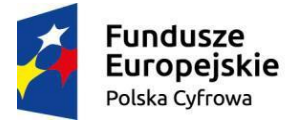

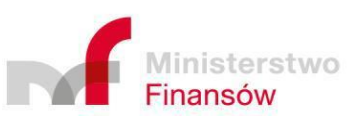

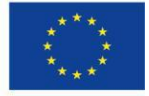

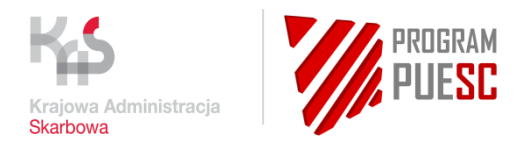

## 4.2.3.3.3 Pobranie danych Podmiotu Zewnętrznego

System Podmiotu Zewnętrznego musi w ramach komunikatu *SubjectDataRequest* przekazać parametry:

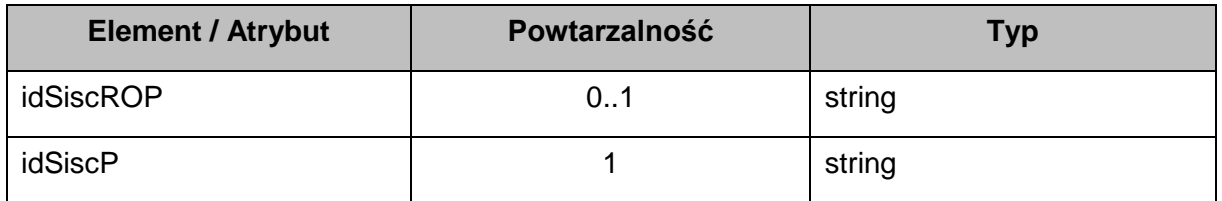

W synchronicznej odpowiedzi *SubjectDataResponse* System PUESC zwróci obiekt "*Podmiot*" zgodny z następującą strukturą:

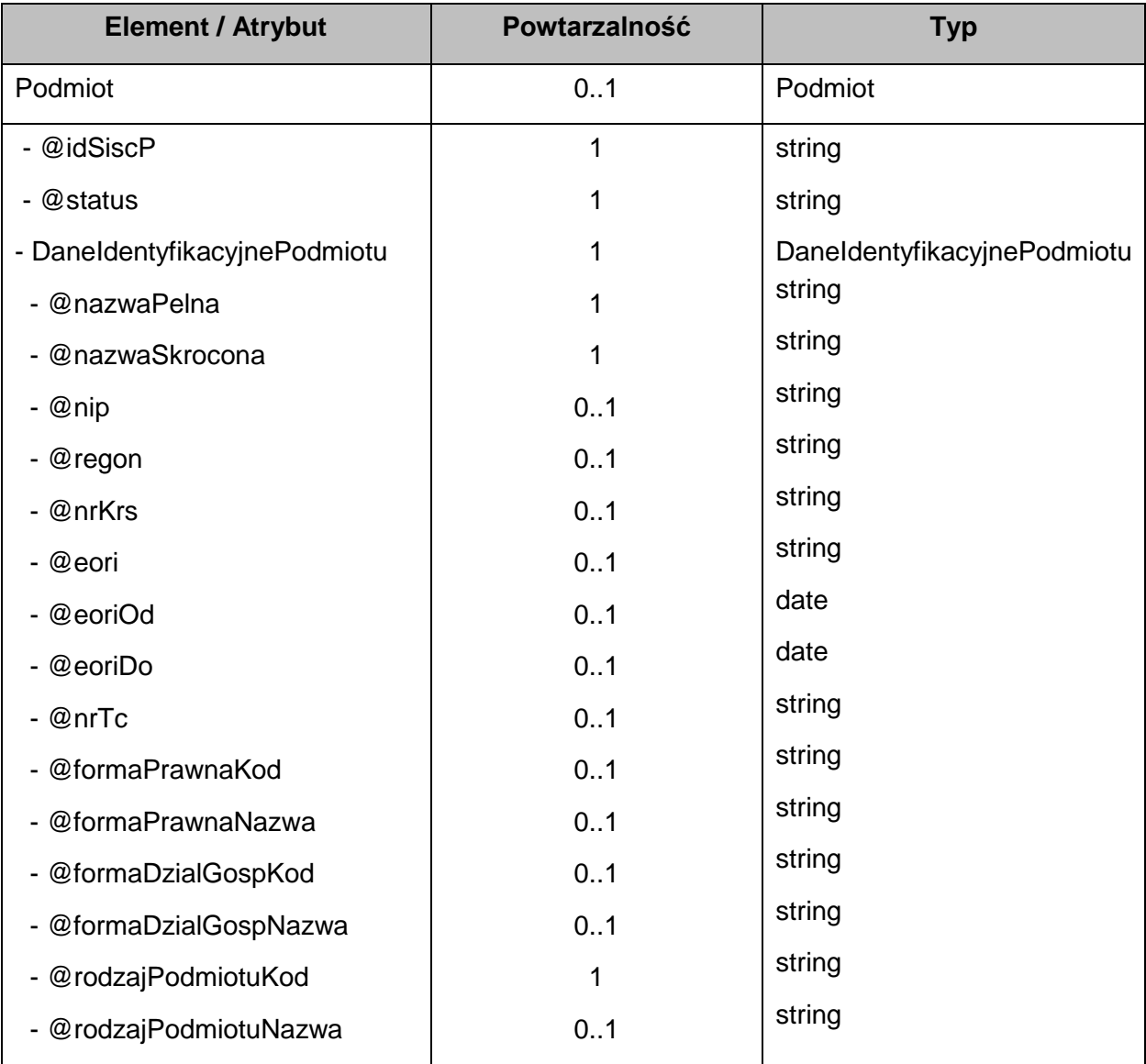

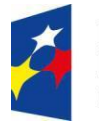

**Fundusze Europejskie** Polska Cyfrowa

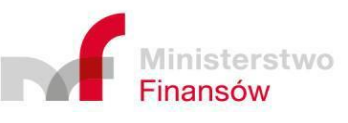

Unia Europejska Europejski Fundusz Rozwoju Regionalnego

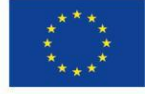

Strona 42 z 57

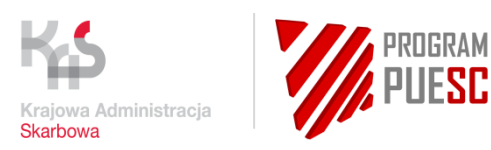

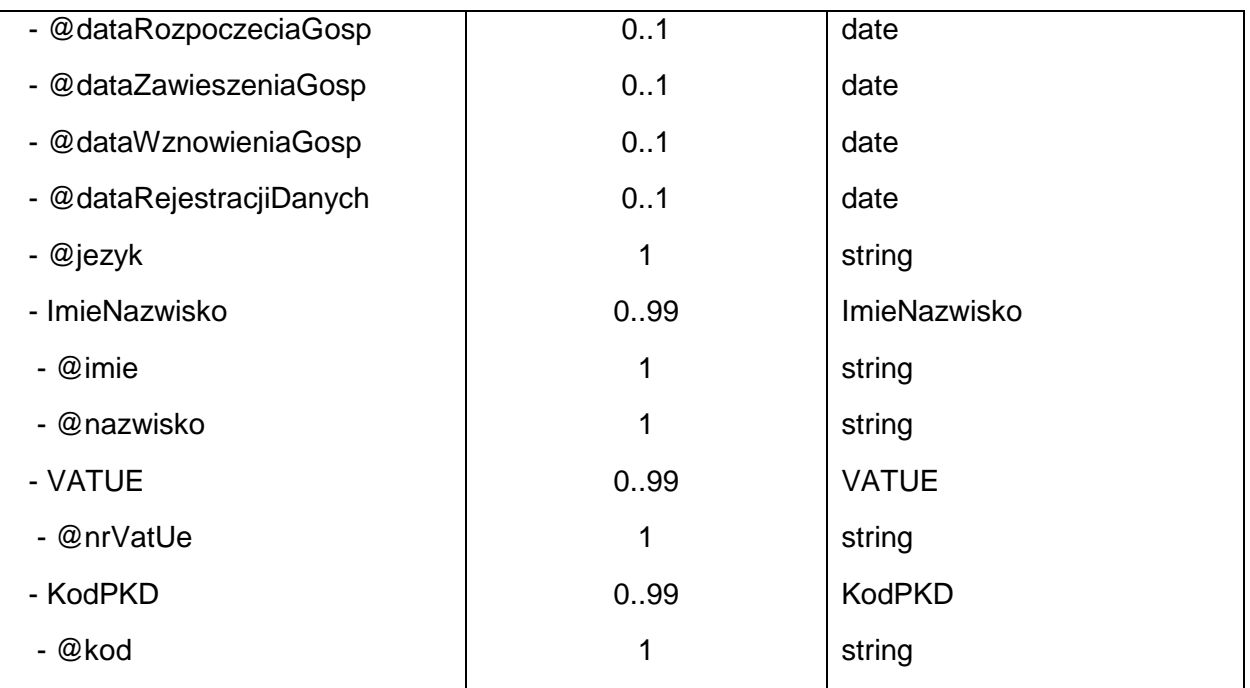

Opis poszczególnych elementów został dołączony do specyfikacji WSDL w języku polskim i angielskim.

## 4.2.3.3.4 Pobranie szczegółowych danych Podmiotu Zewnętrznego

System Podmiotu Zewnętrznego musi w ramach komunikatu *SubjectDetailsRequest* przekazać parametry:

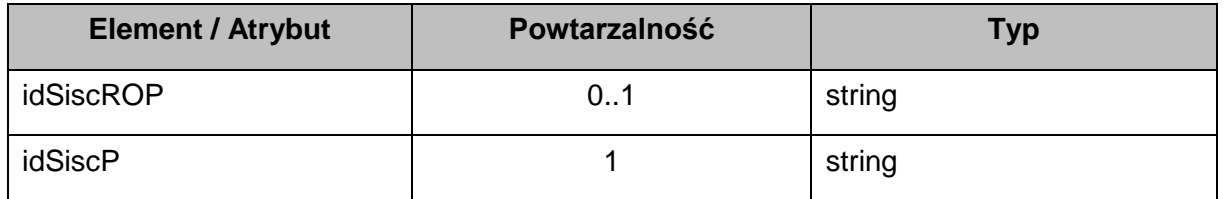

W synchronicznej odpowiedzi *SubjectDetailsResponse* System PUESC zwróci obiekt "*PodmiotRozszerzony*" zgodny z następującą strukturą:

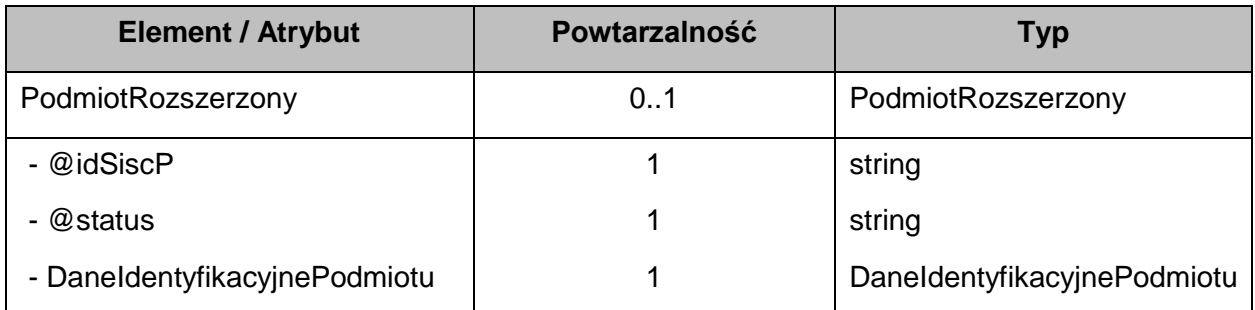

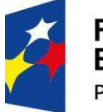

**Fundusze Europejskie** Polska Cyfrowa

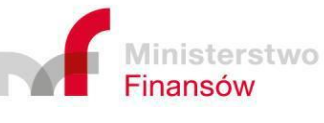

Unia Europejska Europejski Fundusz Rozwoju Regionalnego

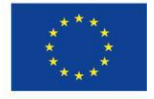

Strona 43 z 57

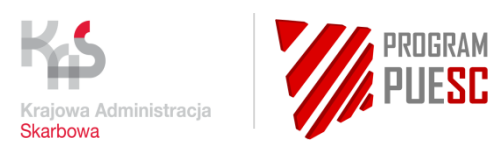

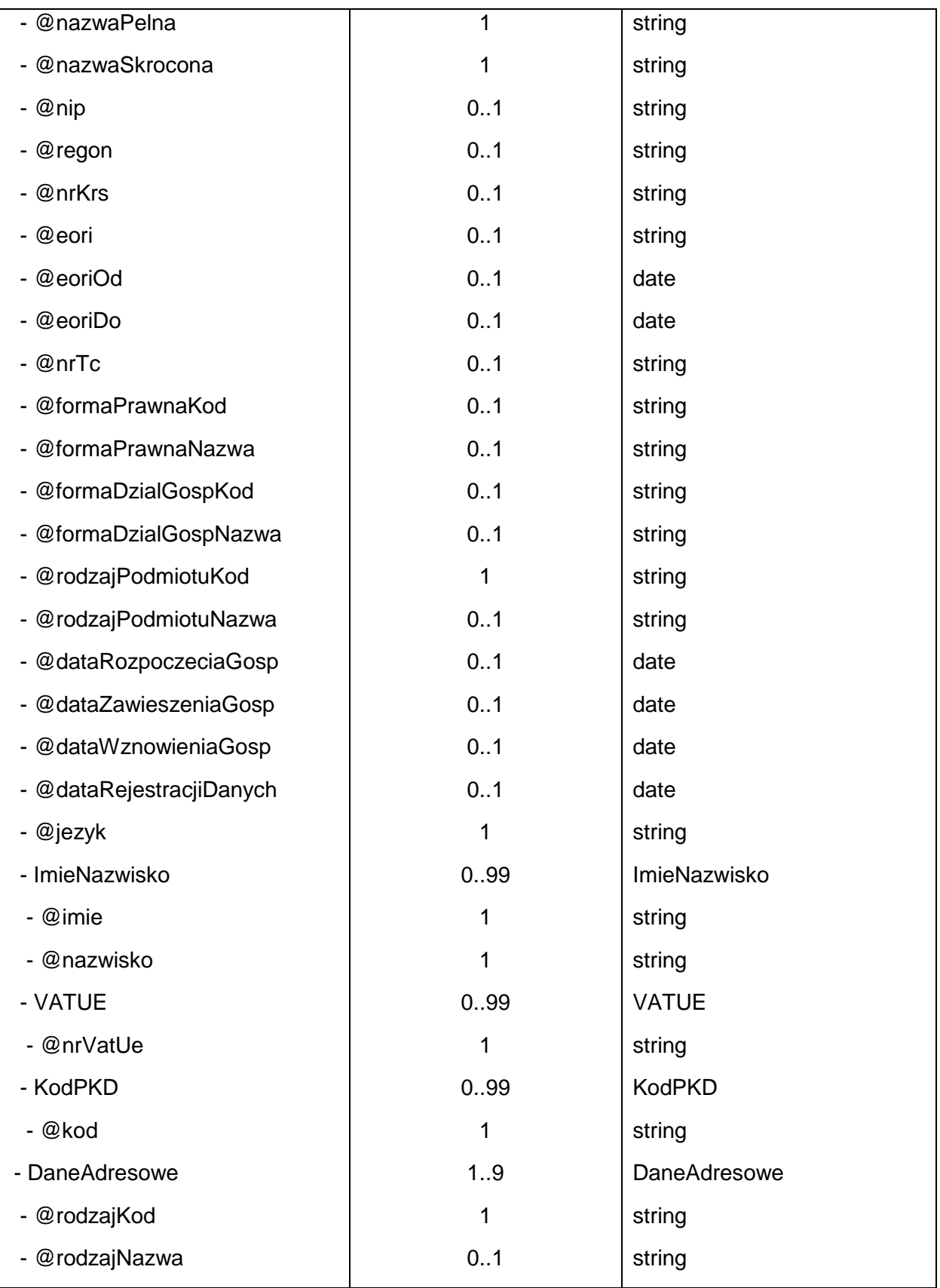

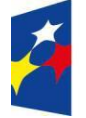

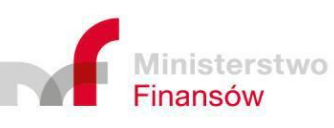

Unia Europejska Europejski Fundusz Rozwoju Regionalnego

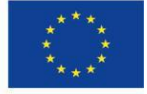

Strona 44 z 57

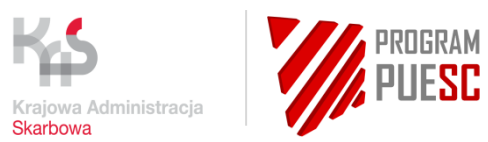

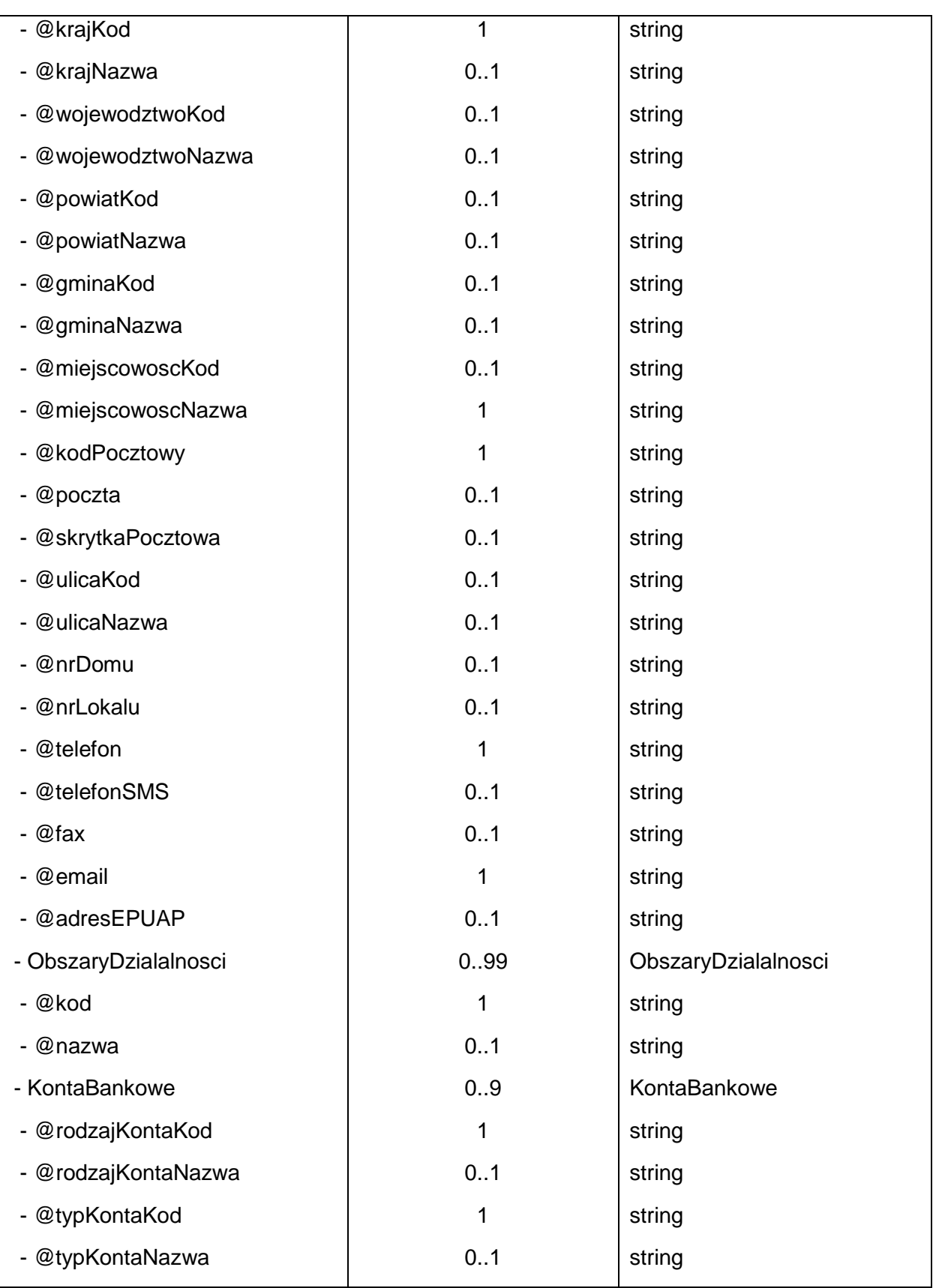

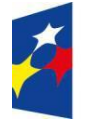

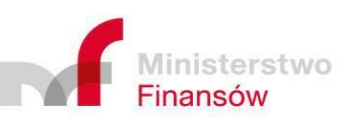

Unia Europejska Europejski Fundusz Rozwoju Regionalnego

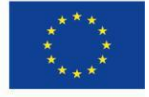

Strona 45 z 57

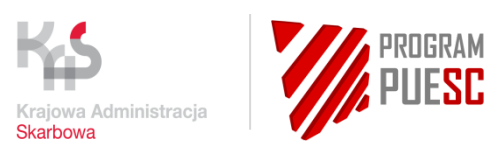

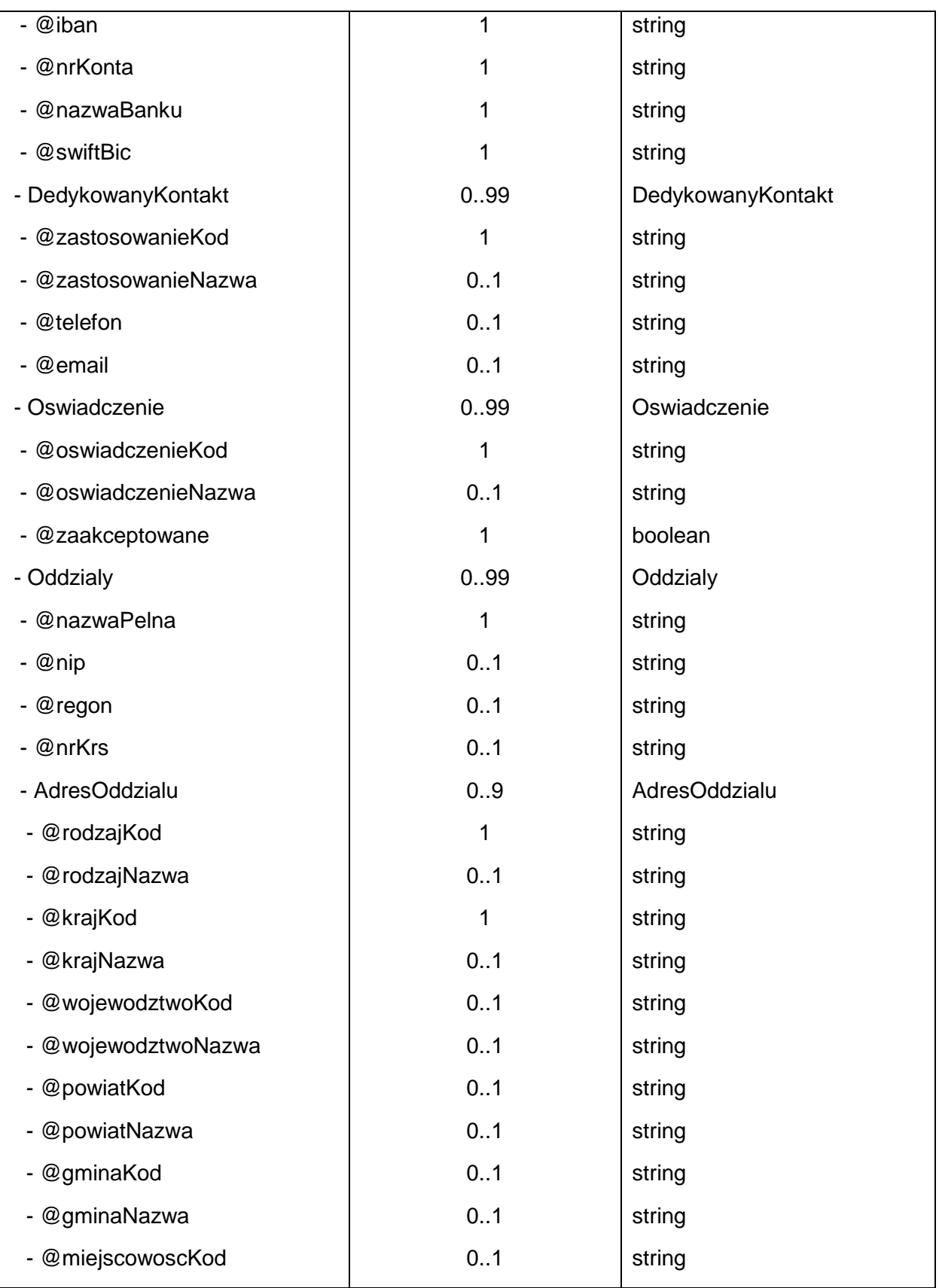

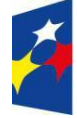

**Fundusze<br>Europejskie**<br><sup>Polska Cyfrowa</sup>

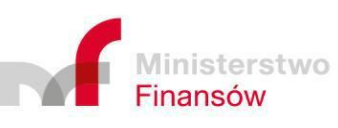

Unia Europejska Europejski Fundusz Rozwoju Regionalnego

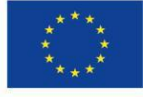

Strona 46 z 57

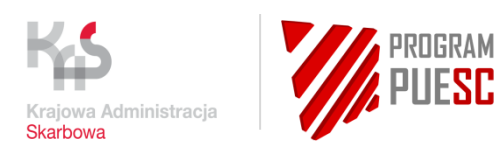

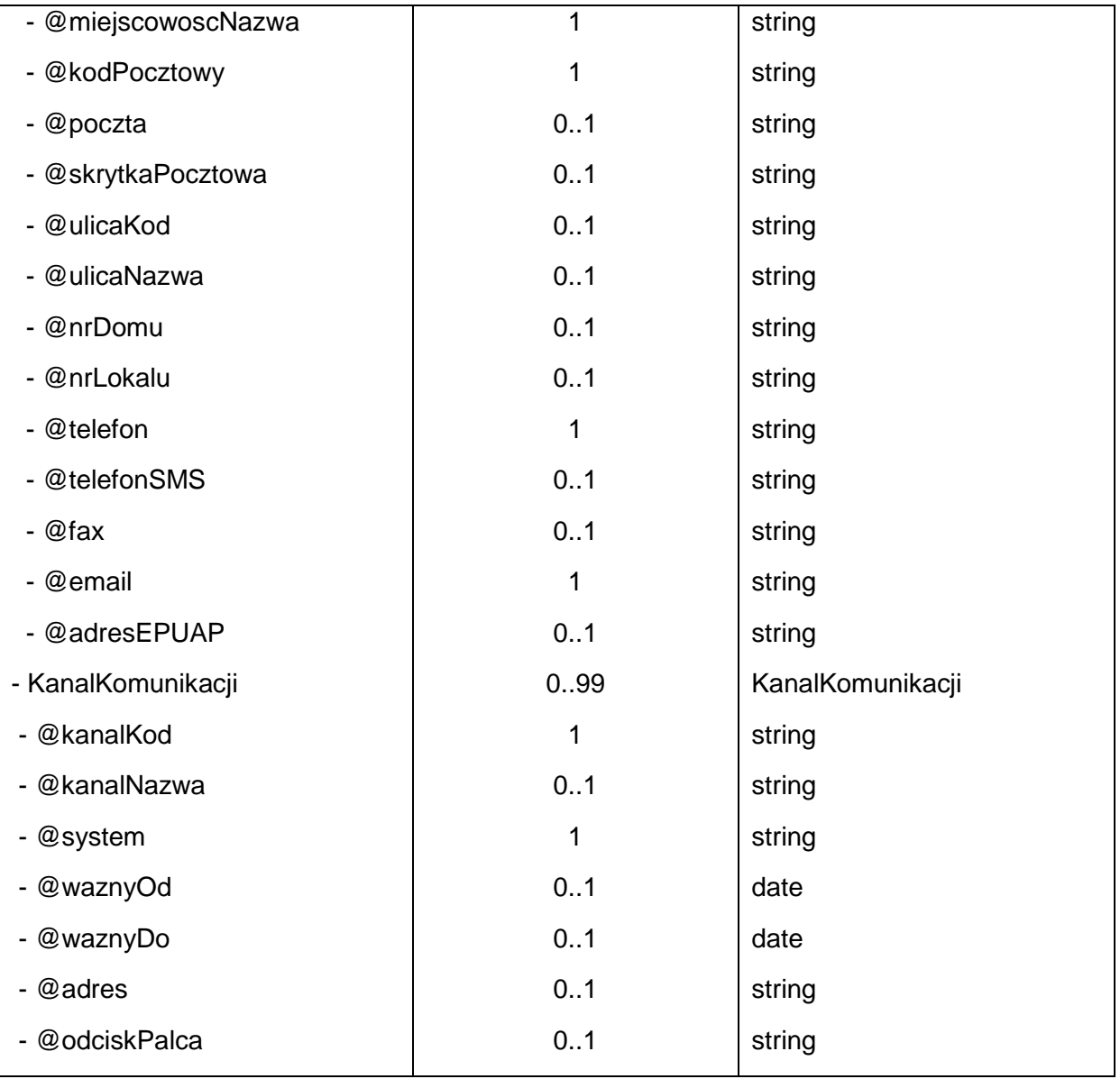

Opis poszczególnych elementów został dołączony do specyfikacji WSDL w języku polskim i angielskim.

# <span id="page-46-0"></span>4.3 Kanał E-mail

Jednym z kanałów komunikacji z podmiotami zewnętrznymi jest kanał e-mail. Jest to niewizualny kanał komunikacyjny umożliwiający odbieranie i wysyłanie dokumentów elektronicznych w postaci wiadomości e-mail.

W celu umożliwienia przesyłania dokumentów elektronicznych do systemu SEAP oraz wysyłania dokumentów elektronicznych z systemu SEAP w formie wiadomości e-mail została utworzona i udostępniona specjalnie do tego dedykowana skrzynka e-mail.

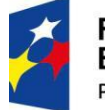

**Fundusze Europejskie** Polska Cyfrowa

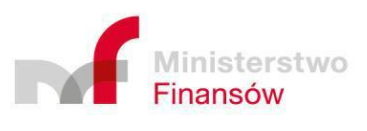

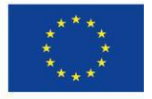

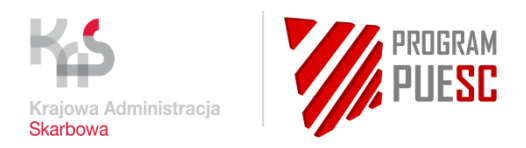

# <span id="page-47-0"></span>4.3.1 Kierunek od Podmiotu Zewnętrznego do PUESC

### <span id="page-47-1"></span>4.3.1.1 Metryka usługi

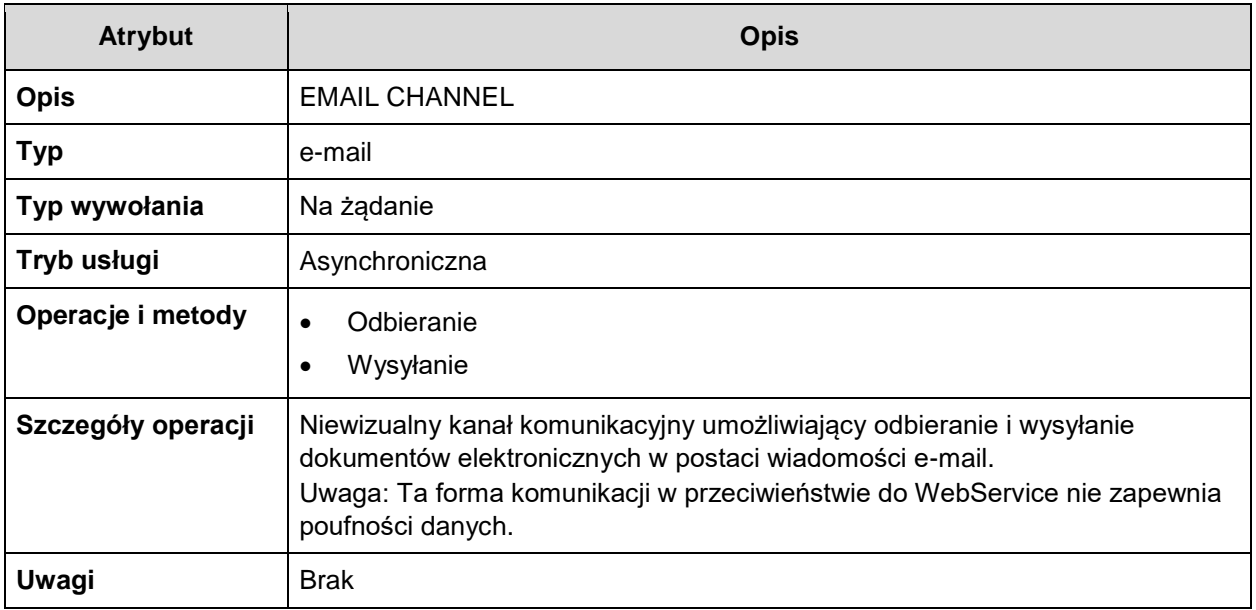

*Tabela 11 Metryka usługi EMAIL CHANNEL*

#### <span id="page-47-2"></span>4.3.1.2 Skrzynka e-mail

Nazwa skrzynki e-mail to: *[puesc@mf.gov.pl](mailto:puesc@mf.gov.pl)* (na środowisku produkcyjnym)

Nazwa testowej skrzynki e-mail to: *test[.puesc@mf.gov.pl](mailto:puesc@mf.gov.pl)* (na środowisku testowym)

Natomiast od pełnego wdrożenia SEAP Plus (zakończona migracja biznesowa użytkowników) po 1 lipca 2021 funkcjonować będą nowe skrzynki pocztowe, to znaczy:

#### *[puesc@puesc.mf.gov.pl](mailto:puesc@puesc.mf.gov.pl)*

#### *[puesc@te-puesc.mf.gov.pl](mailto:puesc@te-puesc.mf.gov.pl)*

Na serwerach pocztowych PUESC jest realizowana filtracja antyspamowa (m.in. sprawdzanie list RBL, filtracja zawartości wiadomości na podstawie sygnatur antyspamowych) i antywirusowa.

W związku z powyższym oraz uwzględniając możliwość istnienia po stronie infrastruktury Podmiotów analogicznych zabezpieczeń należy mieć na uwadze, że ta metoda nie zawsze gwarantuje dostarczenie komunikatu.

## 4.3.1.3 Załączniki

System SEAP obsługuje dwa typy plików, które mogą być przesyłane przez podmioty zewnętrzne jako załączniki w wiadomościach e-mail. Są to:

1. *XML* – dokument XML załączony do wiadomości e-mail,

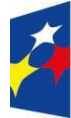

**Fundusze** Europejskie Polska Cyfrowa

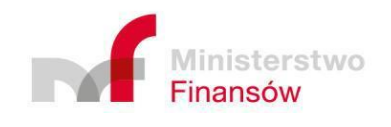

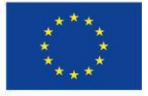

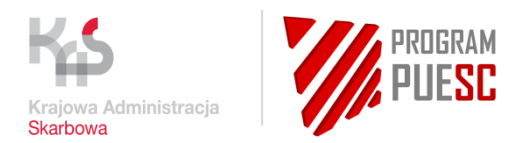

2. *ZIP* – spakowany plik (archiwum) załączony do wiadomości e-mail zawierający dokumenty XML.

#### **UWAGA!**

W spakowanym pliku *ZIP* dokumenty XML muszą znajdować się bezpośrednio w archiwum *ZIP*, nie mogą one znajdować się w katalogu.

System SEAP obsługuje komunikaty XML kodowane w standardach: UTF-8, UTF-16, Windows-1250.

#### 4.3.1.4 Parametry dla załączników wiadomości e-mail

Ze względu na specyfikę komunikacji poprzez kanał e-mail w systemie SEAP zdefiniowano następujące parametry dla załączników wiadomości e-mail (załącznik do maila w tym przypadku jest komunikatem XML lub spakowanymi komunikatami XML):

- maksymalna liczba dokumentów *XML* załączonych do wiadomości e-mail to 10 plików,
- do wiadomości e-mail może być dołączony tylko 1 spakowany plik *ZIP* (archiwum), który może zawierać maksymalnie 10 dokumentów XML,
- maksymalna wielkość dokumentu *XML* to 15 MB,
- maksymalna sumaryczna wielkość wszystkich plików załączonych do wiadomości e-mail to 20 MB.

#### **UWAGA!**

Do wiadomości e-mail nie mogą być jednocześnie dołączone pliki (załączniki) dwóch typów *XML* i *ZIP* – mogą być załączone albo dokumenty *XML* albo spakowany plik *ZIP* (archiwum).

#### 4.3.1.5 Walidowanie wiadomości e-mail

System waliduje wiadomości e-mail zgodnie z poniższymi zasadami.

#### **1. Walidowanie adresu e-mail nadawcy**

System PUESC przetwarza dokumenty wysyłane kanałem e-mail zarówno z adresów zarejestrowanych jak i niezarejestrowanych i jest to uwarunkowane ustawieniami administracyjnymi.

W przypadku formularzy obsługujących tylko adresy zarejestrowane następuje sprawdzenie czy adres nadawcy odpowiada adresowi e-mail użytkownika zarejestrowanego w systemie PUESC. Jeżeli adres nadawcy jest zgodny system przesyła zwrotną informację o poprawnym lub niepoprawnym przyjęciu dokumentu a także przesyła wszystkie rejestrowane komunikaty techniczne UPP/NPP na adres zarejestrowanego użytkownika.

W przypadku adresów niezarejestrowanych następuje sprawdzenie czy dopuszczono w konfiguracji konkretnego typu komunikatu możliwość wysyłania dokumentów z innych adresów niż zarejestrowany. Zwrotnie na adres e-mail, za pomocą którego został wysłany formularz, odsyłane są jedynie wiadomości techniczne informujące o powodzeniu lub niepowodzeniu

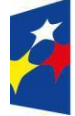

**Fundusze** Europejskie Polska Cyfrowa

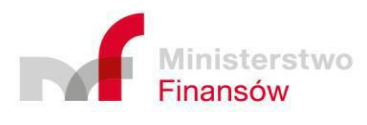

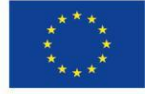

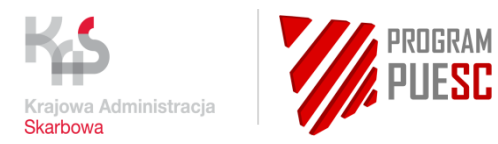

odebrania dokumentów przez system PUESC. Konto użytkownika pobierane jest z podpisu w oparciu o identyfikator osoby fizycznej (idSiscROF) lub za pomocą wyrażeń xPath odwołujących się do poszczególnych sekcji przesyłanego komunikatu (pliku XML).

Przykładowa informacja zwrotna w przypadku powodzenia:

*"Dzień dobry, Dokumenty wysłane za pomocą kanału e-mail zostały pomyślnie odebrane przez system. Pozdrawiam, System SEAP"*

Przykładowa informacja zwrotna w przypadku niepowodzenia:

*"Dzień dobry, Wystąpił problem podczas przetwarzania dokumentów wysłanych za pomocą kanału e-mail. Problem z załącznikiem <nazwa załącznika>, kod: <kod błędu>, wiadomość: <opis błędu> Pozdrawiam, System SEAP"*

#### **2. Walidowanie parametrów wiadomości e-mail**

W systemie SEAP weryfikowany jest temat wiadomości e-mail, nazwa pliku załącznika i nazwy plików w załączniku (w przypadku, kiedy załącznikiem jest spakowany plik *ZIP*).

Temat wiadomości e-mail nie może być pusty, nazwy plików nie mogą zawierać polskich znaków i powinny się kończyć jednym z rozszerzeń: .xml, .xades, .zip.

## **3. Sprawdzanie zgodności załącznika ze schematem XSD**

Podczas przetwarzania wiadomości e-mail w systemie SEAP następuje sprawdzenie zgodności dokumentu XML załączonego do wiadomości e-mail względem schematu XSD. Komunikaty XML muszą być zgodne ze schematami dokumentów przetwarzanych przez PUESC.

## 4.3.1.6 Struktury danych

Komunikaty biznesowe XML umieszczane są bezpośrednio w wiadomości e-mail jako załączniki. Struktura komunikatów informujących o statusie odebrania i doręczenia dokumentów została opisana w rozdziale [4.1.2](#page-10-0) Struktura [i zawartość informacyjna](#page-10-0) komunikatów.

# 4.3.1.7 Informacje o błędach

Po przetworzeniu wiadomości e-mail, odsyłany jest e-mail informacyjny do nadawcy. Dostępnych jest kilka komunikatów zwrotnych w zależności od statusu przetworzenia wiadomości.

W przypadku poprawnego przetworzenia

OK – informacja, że wszystkie dokumenty zostały poprawnie odebrane przez system

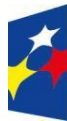

Fundusze Europejskie Polska Cyfrowa

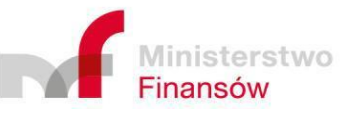

Unia Europejska Europejski Fundusz Rozwoju Regionalnego

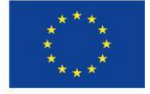

Strona 50 z 57

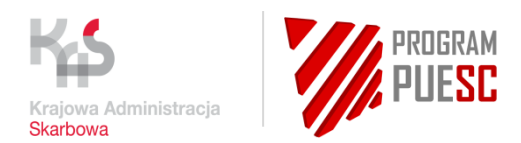

#### W przypadku wystąpienia błędu

- "Brak tematu lub temat zawiera niedozwolone znaki. " Problem z tematem wiadomości
- "Brak danych użytkownika w systemie PUESC" W systemie nie znaleziono użytkownika z adresem email zgodnym z adresem nadawcy.
- "wysłano za dużo załączników" W wiadomości e-mail znajduje się zbyt wiele załączników.
- "brak załączników" W wiadomości e-mail brak załączników
- "za duży rozmiar pliku" Rozmiar pliku w załączniku jest zbyt duży.
- "nieprawidłowe rozszerzenie pliku" content type załącznika nie jest określony.
- "brak schematu XSD dla dokumentu" załącznik zawiera nieobsługiwany dokument XML
- "Plik jest pusty lub posiada błędy w składni xml" załącznik zawiera pusty lub niepoprawny dokument XML
- "brak identyfikatora SISC w podpisie dokumentu" W przypadku wysyłki email z innego konta: nie znaleziono identyfikatora SISC w podpisie wiadomości.
- "brak danych użytkownika w systemie PUESC dla identyfikatora SISC użytego do podpisu dokumentu" – W przypadku wysyłki email z innego konta: nie znaleziono użytkownika dla identyfikatora SISC zawartego w podpisie wiadomości.

Odpowiedź nie jest odsyłana w przypadku otrzymania wiadomości bez załączników lub z załącznikami niewłaściwego typu.

# <span id="page-50-0"></span>4.3.2 Kierunek z PUESC do Podmiotu Zewnętrznego

## 4.3.2.1 Metryka usługi

Patrz rozdz. [4.3.1.1](#page-47-1) [Metryka usługi.](#page-47-1)

#### 4.3.2.2 Skrzynka e-mail

Wiadomości e-mail wysyłane przez system SEAP są wysyłane ze skrzynek e-mail [puesc@mf.gov.pl](mailto:puesc@mf.gov.pl) lub [no-reply@mf.gov.pl,](mailto:noreply@mf.gov.pl) a jako nazwa nadawcy wiadomości e-mail ustawiana jest nazwa *PUESC*.

W przypadku wykorzystywania środowiska testowego systemu SEAP wiadomości e-mail są wysyłane ze skrzynki e-mail test[.puesc@mf.gov.pl](mailto:puesc@mf.gov.pl) lub [no-reply@mf.gov.pl](mailto:no-reply@mf.gov.pl)

Natomiast od pełnego wdrożenia SEAP Plus (zakończona migracja biznesowa użytkowników) po 1 lipca 2021 odpowiedzi będą odsyłane z adresów, odpowiednio:

*[no-reply@puesc.mf.gov.pl](mailto:no-reply@puesc.mf.gov.pl)*

*[no-reply@te-puesc.mf.gov.pl](mailto:no-reply@te-puesc.mf.gov.pl)*

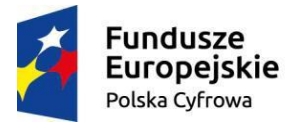

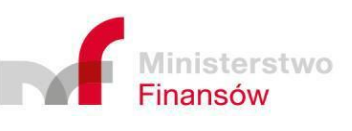

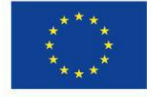

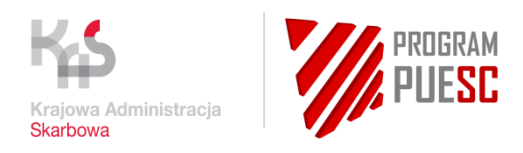

## 4.3.2.3 Struktura wiadomości e-mail

Wiadomości e-mail są wysyłane przez system SEAP w formacie *HTML*, kodowane w standardzie *UTF-8.*

Aktualnie wysyłane są trzy rodzaje załączników, w zależności od konfiguracji schematu oraz dokumentów wejściowych:

- XML odsyłanie komunikatu głównego lub dokumentów technicznych (UPP, UPD, NPP, NPD),
- PDF jeśli były dołączone do komunikatu głównego jako załączniki, to są wysyłane razem z dokumentem głównym,
- HTML powoduje przekonwertowanie pliku XML na podstawie transformaty do pliku HTML oraz jego odesłanie kanałem e-mail.

# <span id="page-51-0"></span>5 Obsługa e-Dokumentów

System SEAP realizuje usługę przesyłania e-dokumentów przez użytkowników na dwa sposoby. Usługami niewizualnymi oraz usługą wizualną (poprzez Portal PUESC). Niniejszy rozdział opisuje wykorzystanie usług niewizualnych do przesyłania e-Dokumentów.

E- dokumenty mogą być przesyłane poprzez jeden z trzech kanałów wejściowych:

- **WebService**
- $\bullet$  Fmail
- EPUAP

W przypadku przesyłania e-dokumentu jednym z powyższych kanałów e-Dokument musi być opakowany dedykowanym schematem biznesowym dołączonym w postaci załącznika nr 11. W schemacie, dokument jest wysyłany w postaci binarnej (Base64).

Po przyjęciu e-Dokumentu przez usługę niewizualną, do użytkownika w zależności od wyniku operacji wysyłany jest odpowiedni komunikat UPP lub NPP. Finalnie przesłany e-Dokument rejestrowany jest na koncie użytkownika zgodnie z przekazanym kontekstem SISC.

# <span id="page-51-1"></span>6 Tryb awaryjny

W ramach systemu PUESC została zaimplementowana funkcjonalność pracy w trybie awaryjnym. W zależności od kanału wejściowego uruchomienie trybu awaryjnego zmienia zachowanie systemu pod kątem wysyłki i odczytu dokumentów, co zostało opisane w kolejnych

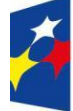

**Fundusze** Europejskie Polska Cyfrowa

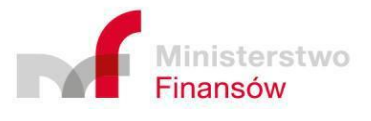

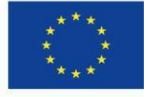

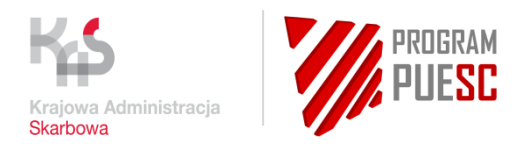

podrozdziałach poświęconych konkretnym kanałom wejściowym. Tryb awaryjny uruchamiany jest niezależnie dla każdego z kanałów wejściowych.

Tryb awaryjny uruchamiany jest przez Administratora Systemu, po jego uruchomieniu na portalu PUESC Administrator publikuje stosowny komunikat informacyjny.

# <span id="page-52-0"></span>6.1 Tryb awaryjny – kanał WebService

W ramach kanału WebService zmienia się zachowanie poniższych usług:

#### **WS\_PULL - Kierunek od Podmiotu Zewnętrznego do PUESC**

#### o **Przesłanie dokumentu do PUESC**

Przyjęty dokument w trybie awaryjnym kolejkowany jest na serwerach PUESC, a jego przetwarzanie wznawiane jest tuż po wyłączeniu trybu awaryjnego. Odpowiedź usługi w tym przypadku jest taka sama jak przy przyjęciu w normalnym trybie.

W trybie awaryjnym mogą być przyjmowane wybrane dokumenty, których przetwarzanie może być odłożone w czasie. Dla dokumentów, których specyfika wymaga natychmiastowego przetwarzania (ich kolejkowanie nie ma uzasadnionego sensu biznesowego) usługa zwraca błąd systemowy o kodzie *B010 - Service unavailable. The SEAP system is in Emergency Mode. Please try again later.* W takiej sytuacji ponowne przesłanie dokumentu należy powtórzyć po wyłączeniu trybu awaryjnego.

#### o **Pobranie niepobranego wcześniej dokumentu od PUESC**

Operacja podczas uruchomionego trybu awaryjnego w odpowiedzi na każde żądanie zwraca błąd systemowy o kodzie *B010 - Service unavailable. The SEAP system is in Emergency Mode. Please try again later.* W takiej sytuacji ponowne żądanie należy powtórzyć po wyłączeniu trybu awaryjnego.

## o **Pobranie niepobranego wcześniej dokumentu od PUESC wg IdSisc**

Operacja podczas uruchomionego trybu awaryjnego w odpowiedzi na każde żądanie zwraca błąd systemowy o kodzie B010 - Service unavailable. The SEAP system is in Emergency Mode. Please try again later. W takiej sytuacji ponowne żądanie należy powtórzyć po wyłączeniu trybu awaryjnego.

#### o **Pobranie zbioru dokumentów od PUESC**

Operacja podczas uruchomionego trybu awaryjnego w odpowiedzi na każde żądanie zwraca błąd systemowy o kodzie B010 - Service unavailable. The SEAP system is in Emergency Mode. Please try again later. W takiej sytuacji ponowne żądanie należy powtórzyć po wyłączeniu trybu awaryjnego.

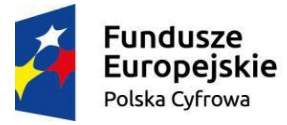

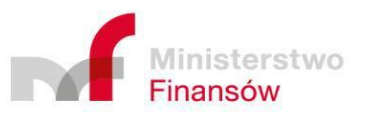

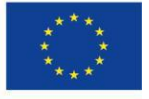

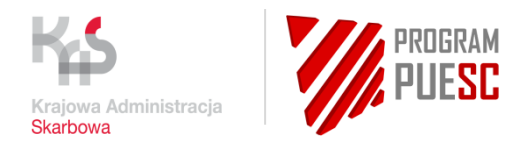

Usługi i operacje nie wymienione powyżej w trybie awaryjnym działają bez zmian.

# <span id="page-53-0"></span>6.2 Tryb awaryjny – kanał E-mail

Po uruchomieniu trybu awaryjnego dla kanału E-mail odebrane dokumenty kolejkowane są na serwerach PUESC, a ich przetwarzanie wznawiane jest tuż po wyłączeniu trybu awaryjnego. Każdorazowe odebranie wiadomości email w trybie awaryjnym potwierdzane jest wysyłką na adres nadawcy dodatkowej wiadomości email z informacją, iż dokument został odebrany w trybie awaryjnym, co skutkować może opóźnieniem w jego przetwarzaniu.

W trybie awaryjnym mogą być odbierane wybrane dokumenty, których przetwarzanie może być odłożone w czasie. Dla dokumentów, których specyfika wymaga natychmiastowego przetwarzania (ich kolejkowanie nie ma uzasadnionego sensu biznesowego) w odpowiedzi na odebrany email na adres nadawcy wiadomości odsyłana jest odpowiedź z informacją, iż ze względu na pracę systemu w trybie awaryjnym dokument nie został odebrany. Wiadomości tego typu nie będą przetwarzane. Wiadomość należy przesłać ponownie po wyłączeniu trybu awaryjnego.

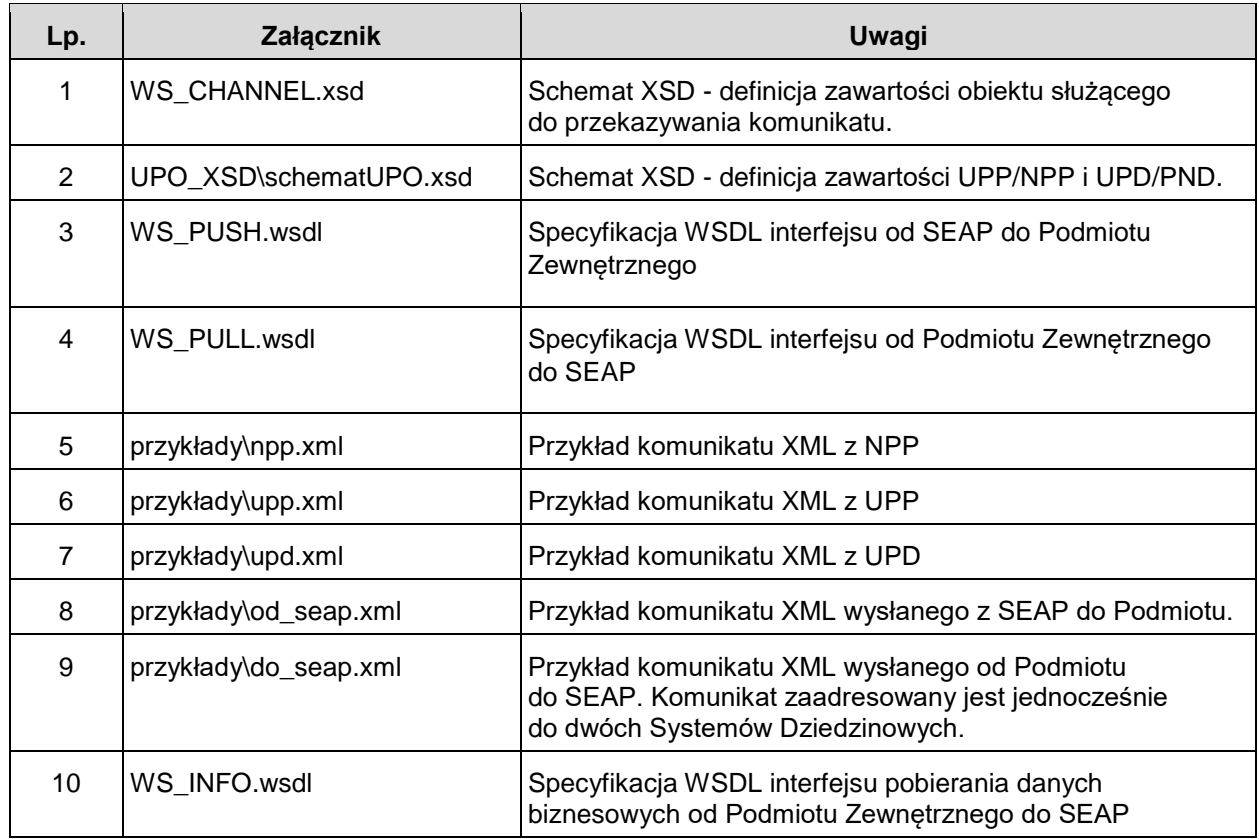

# <span id="page-53-1"></span>7 Załączniki

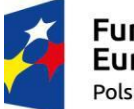

<sup>:</sup>undusze **Europejskie** Polska Cyfrowa

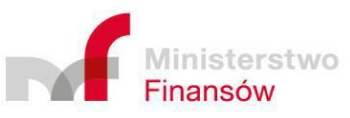

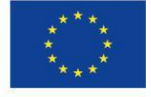

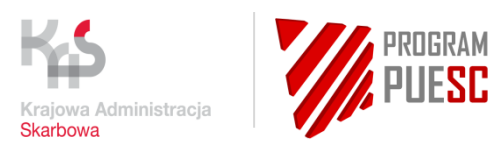

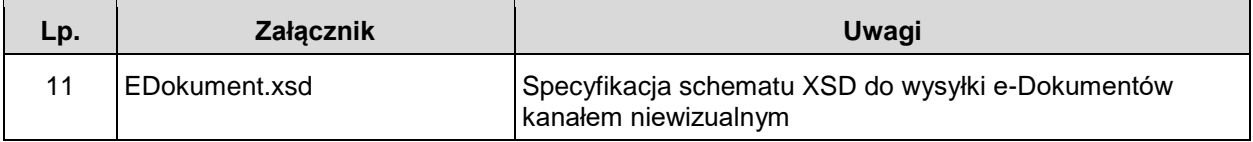

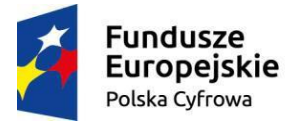

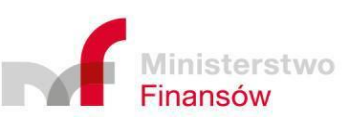

Unia Europejska Europejski Fundusz Rozwoju Regionalnego

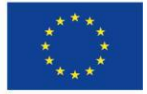

Strona 55 z 57

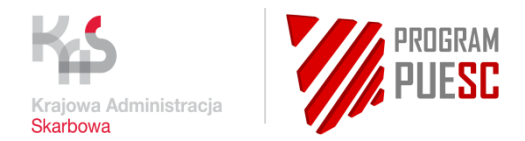

#### <span id="page-55-0"></span>**Spis Tabel**  $\boldsymbol{8}$

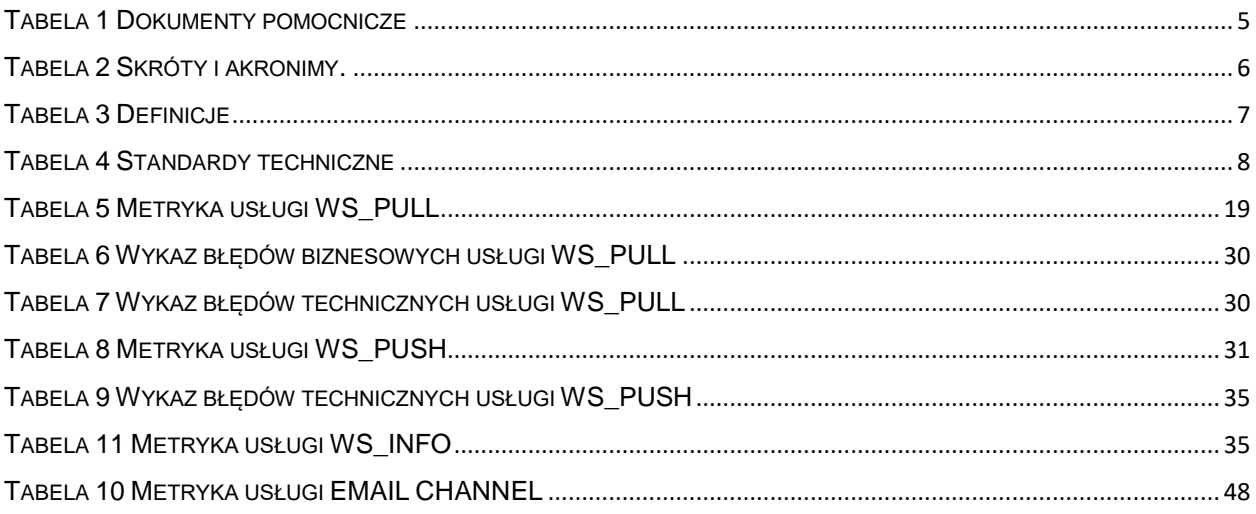

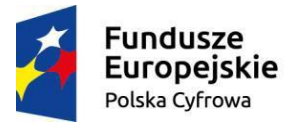

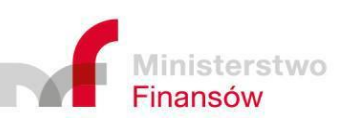

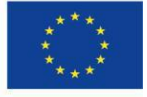

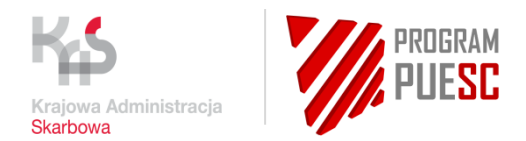

# <span id="page-56-0"></span>9 Spis rysunków

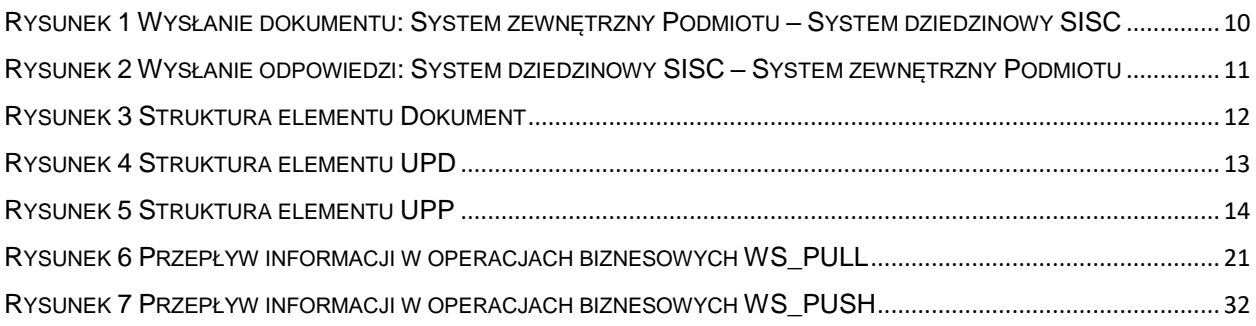

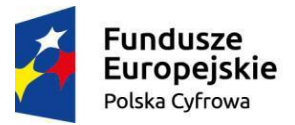

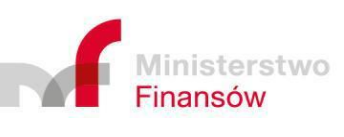

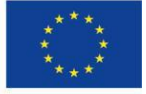